## IBM IMS Connect Extensions for z/OS Product Overview

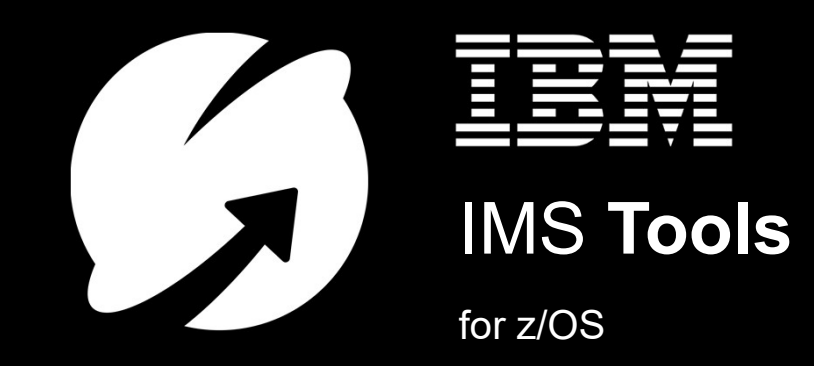

IMS Tools

© 2019 IBM Corporation **IMS Connect Extension** IMS Connect Extensions of  $\mathbb{R}^n$ 

# IBM IMS Connect Extensions for z/OS

Mission statement:

"For IMS administrators who need to maintain availability, maintainability, flexibility, and costs in the face of large, growing, or complex IMS Connect topologies and workloads, IBM IMS Connect Extensions for z/OS provides a single point of control for IMS Connect monitoring, OTMA and ODBM workload balancing and shaping, IMS fallback routing for flood conditions and maintenance scheduling, access control and IP address rules, and transaction performance metrics which cannot be obtained from IMS Connect alone."

"For IMS application developers tasked with resolving application issues, IMS Connect Extensions provides tracing features better than the IMS Connect recorder trace and advanced analysis options via off-host analytics platforms."

## IMS Connect: A bridge between TCP/IP clients and IMS

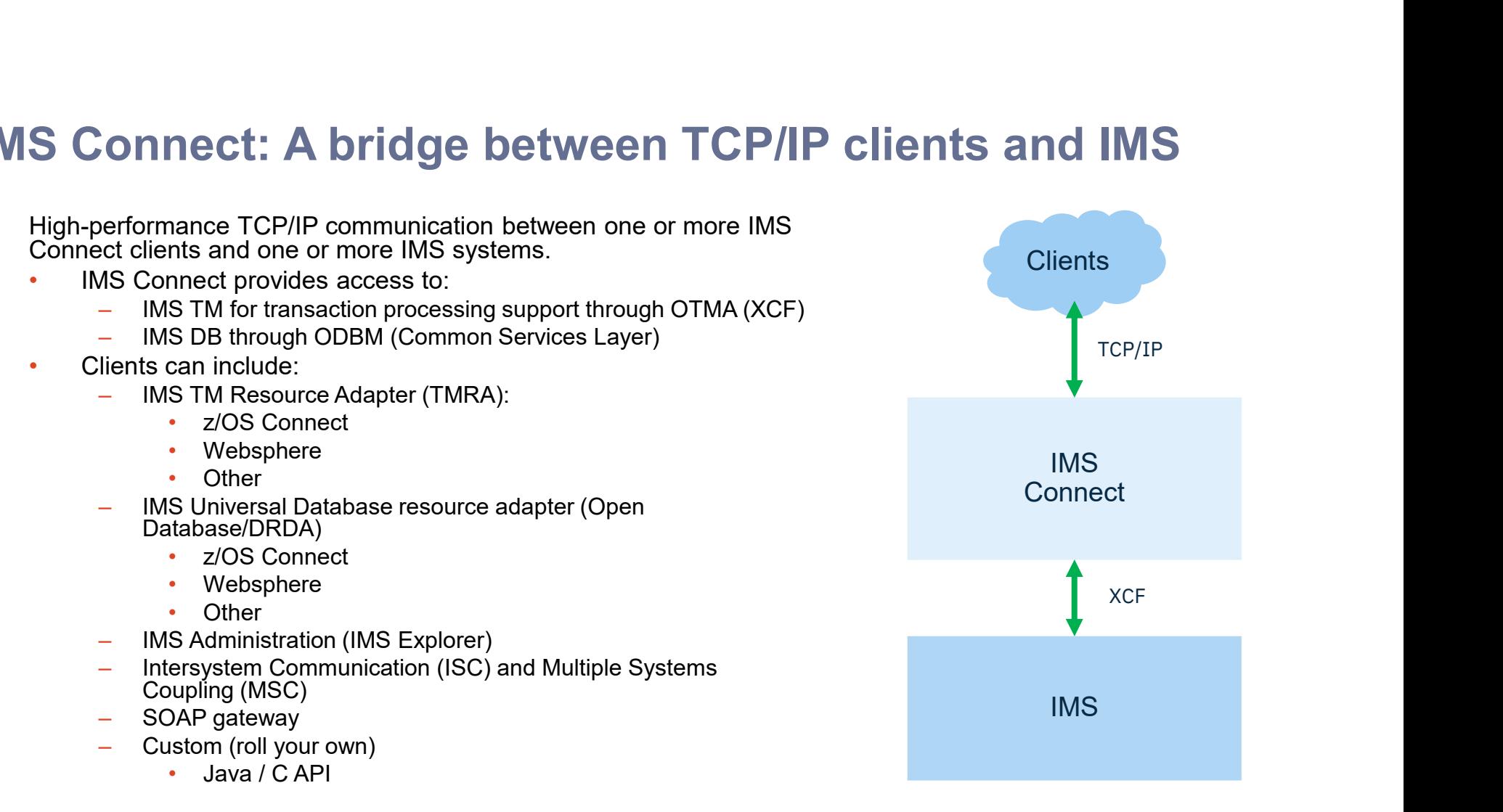

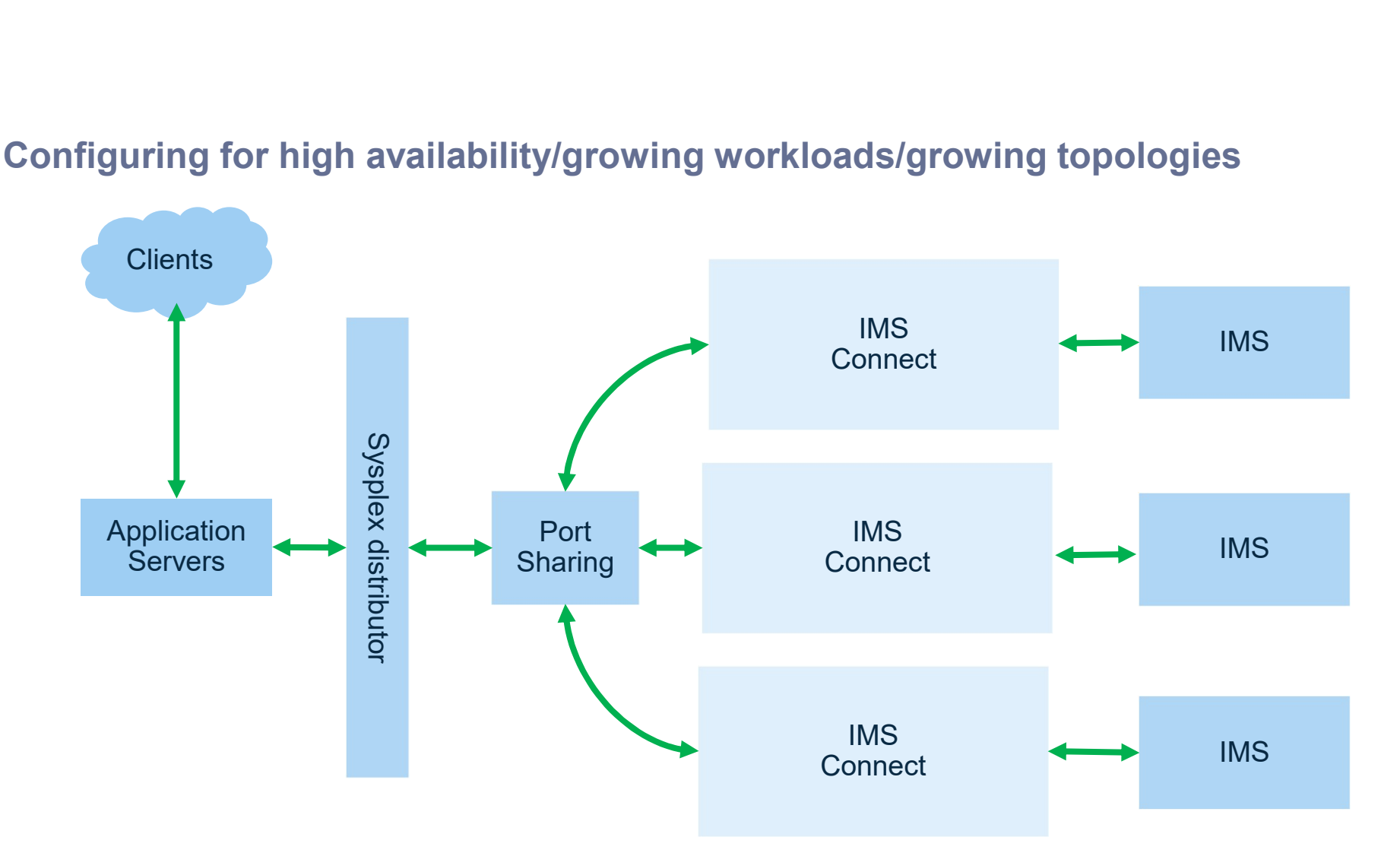

#### Configuring for high availability/growing workloads/growing topologies

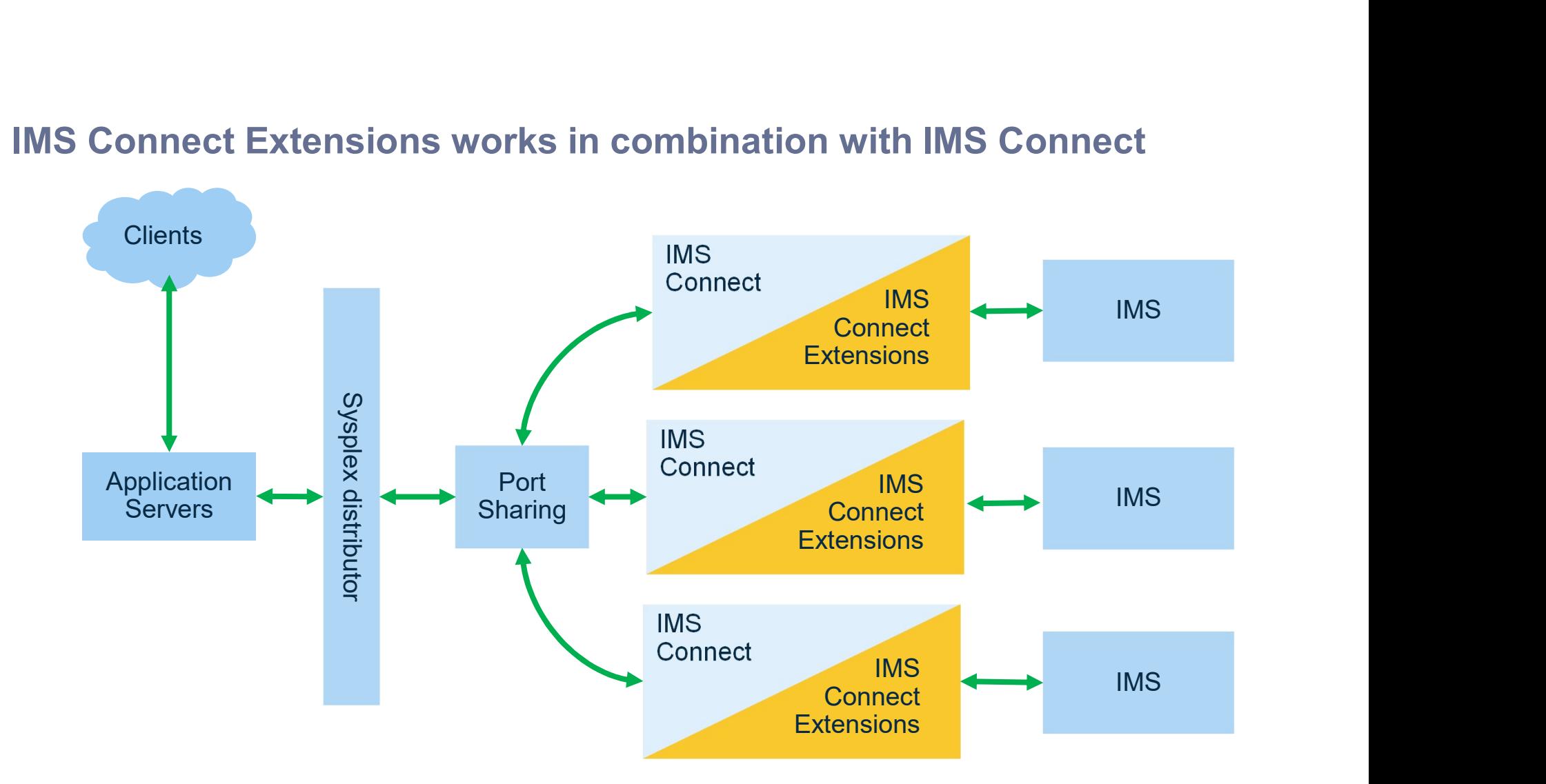

#### IMS Connect Extensions works in combination with IMS Connect

## Challenges addressed by IMS Connect Extensions

As IMS Connect becomes more important and workload through IMS Connect continues to grow, systems administrators begin to seek…

- Higher IMS availability
- Greater/faster/easier scalability
- Systems that are workload-flexible
- Cost containment via:
	- Reduced bespoke customizations (e.g. via custom exits)
	- Greater implementation consistency across the enterprise
	- Easy reconfiguration and maintenance
	- Reduced troubleshooting effort/time
- Finer-grained access control/security options

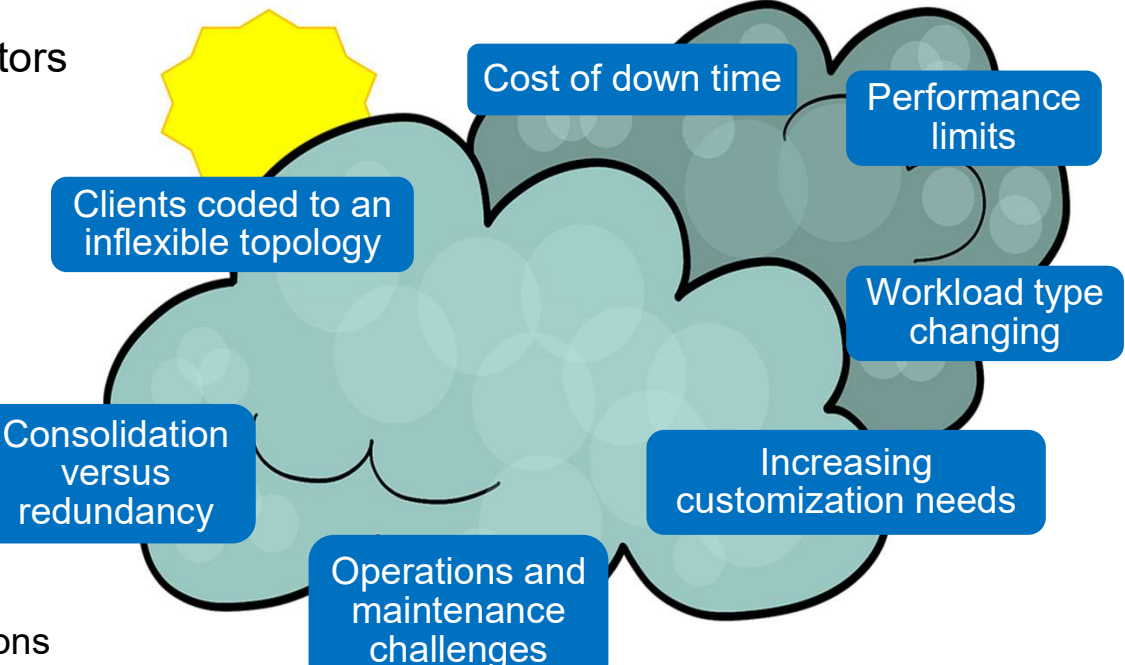

Requirements must be met while minimizing the disruption to existing client code and existing client instances

www.share.org/sanansations/www.share.org/sanansations/www.share.org/sanansations/

# IMS Connect Extensions feature summary

#### • IMS Connect workload management

- Balance OTMA/ODBM workload across multiple IMS systems
- Configure a primary/fallback IMS
- Create custom routing rules/routing plans
- Set up automatic session rebalancing
- Security: access control + IP address rules

#### • IMS Connect event collection

- Events, IRM and OTMA tracing (with IMS Problem Investigator or IBM Transaction Analysis Workbench)
- Performance reporting, port usage, exception reporting, gap analysis, trace reporting, and OTMA routing behavior reporting (with IMS Performance Analyzer)
- Lvent forwarding and analysis (with on-<br>host data analytics platforms i.e. Splunk) – Event forwarding and analysis (with off-

#### • IMS Connect operations

- Single point of control (SPOC) for all your IMS Connect systems
- ISPF dialog, Operations Console for z/OS Explorer, or develop your own workflows with REXX:
	- Status monitoring and usage statistics: IMS Connect, TCP/IP ports, DATASTORE connections to IMS, ODBMs, active sessions…
- www.share.org/sanan routing plans, dynamically reshape • Operations: start/stop/drain a DATASTORE connection to IMS, stop an IMS Connect system, stop/drain an active session, start/stop IMS Connect Extensions trace, change workloads…

#### What are some of the things that IMS Connect Extensions adds to IMS Connect?

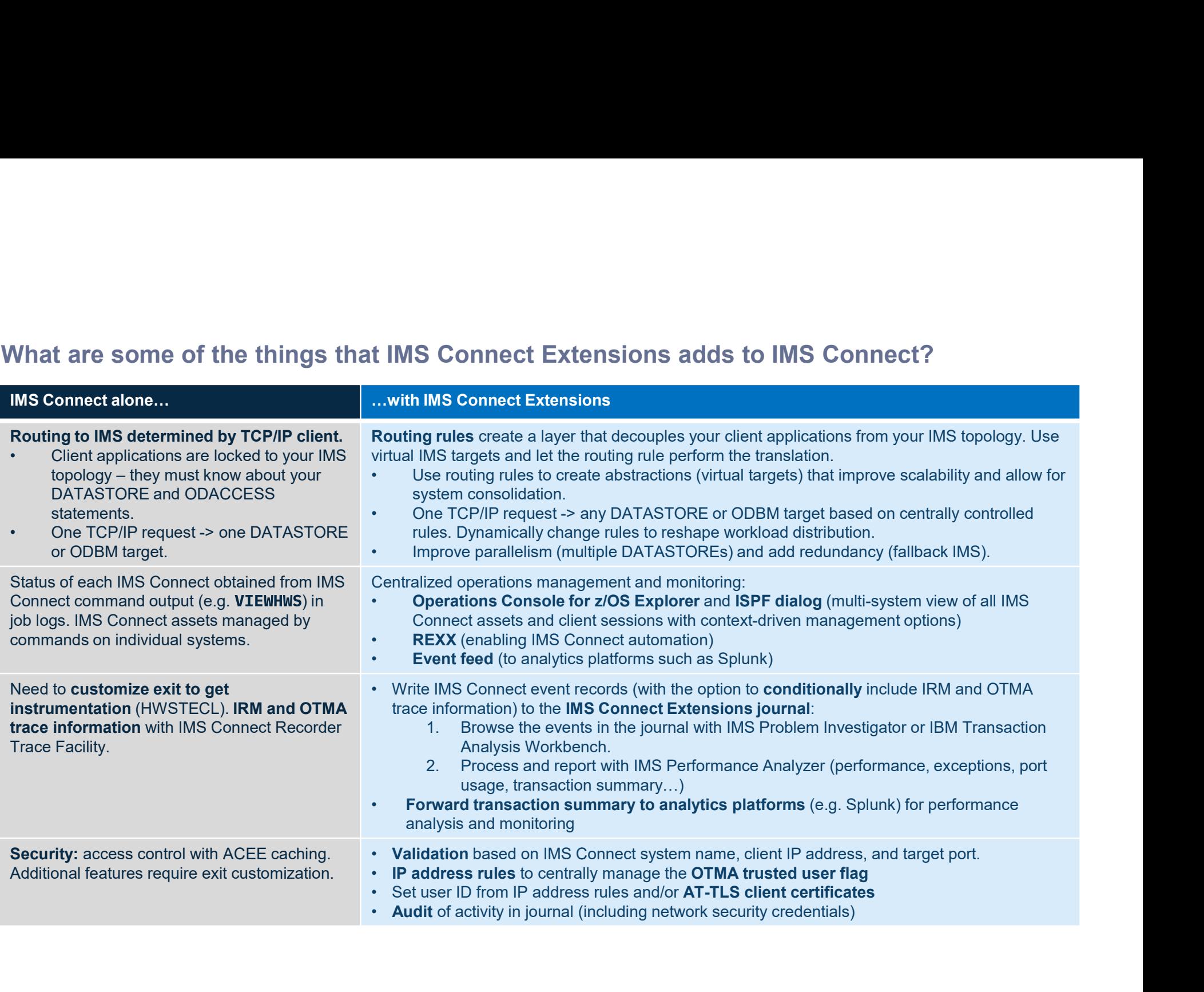

## IMS Connect workload management

Implementing and monitoring OTMA and ODBM rules-based routing with IMS Connect Extensions

# IMS Connect workload management

What's involved?

- IMS and IMS Connect
- Multiple DATASTORE and ODBM-based connections to IMS systems from IMS Connect
- **IMS Connect Extensions** routing rules to:
	- Balance workload across several IMS systems to avoid stress on a single system
	- Route workload to other IMS destinations when an IMS experiences a flood warning/flood condition or otherwise unavailable (scheduled maintenance or outage)
	- Dynamically reshape workload distribution
	- Decouple client applications from the underlying IMS topology
- Performance monitoring and making adjustments

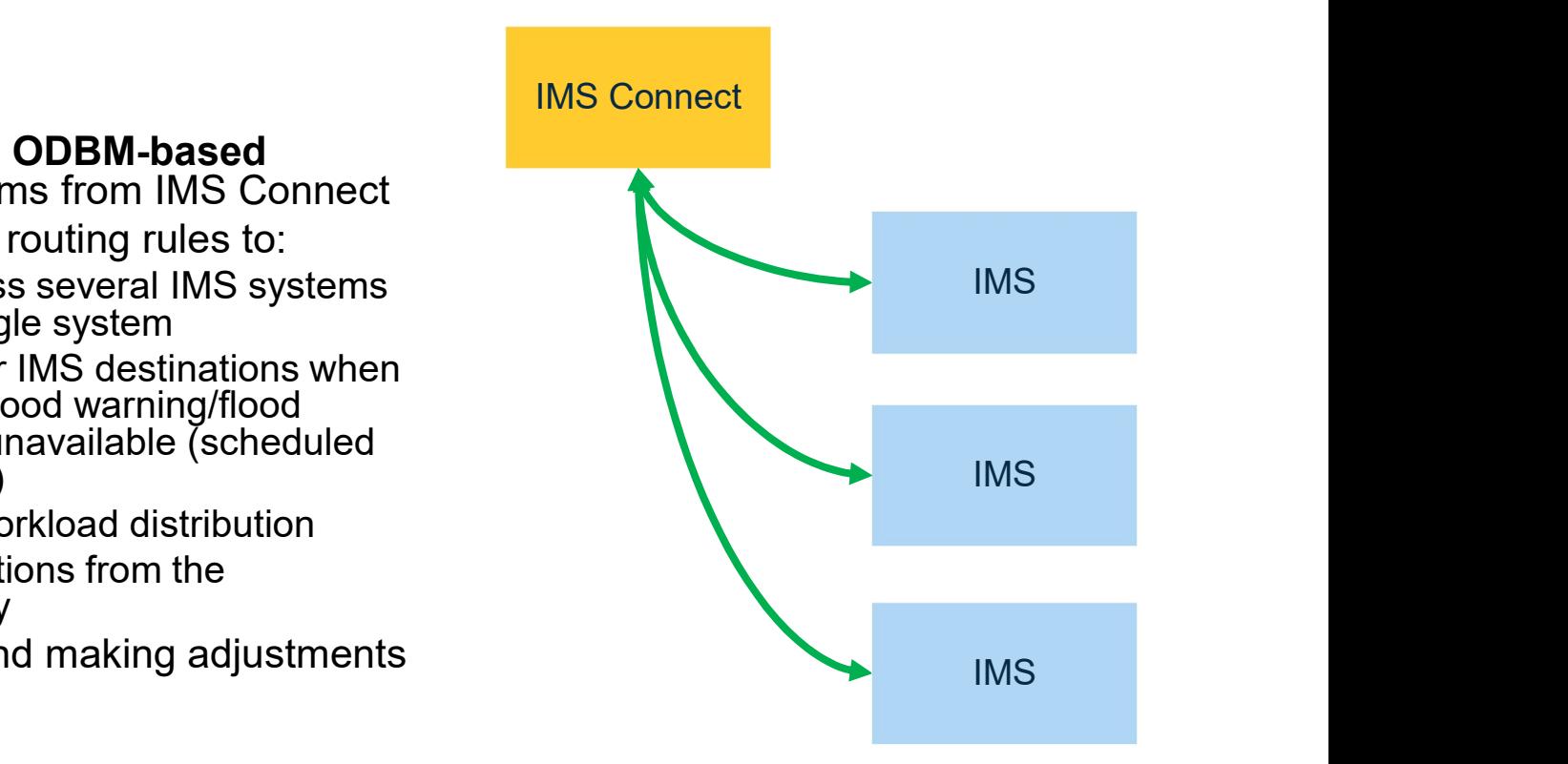

## Managing TCP/IP workload coming into IMS Connect

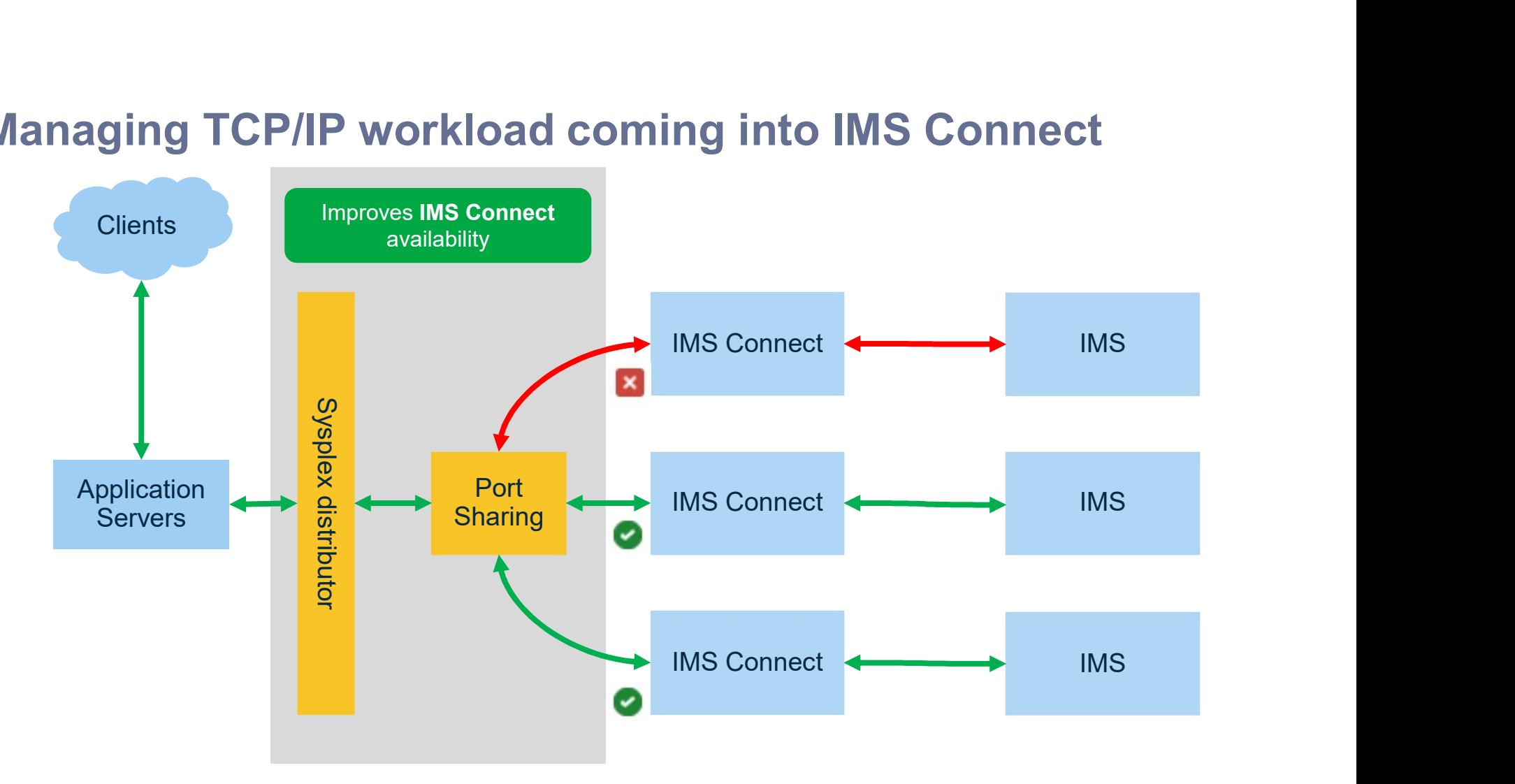

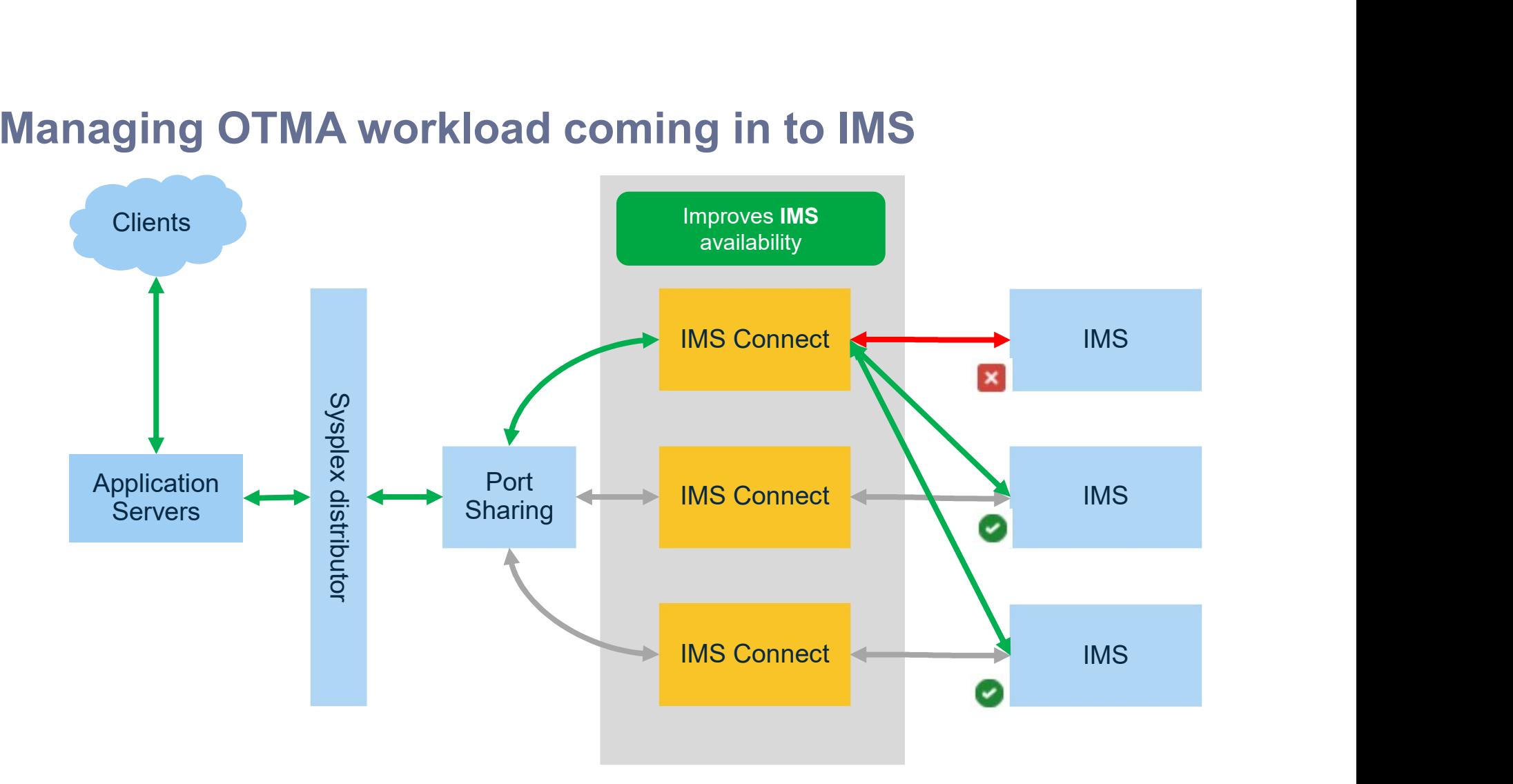

## Managing OTMA workload coming in to IMS

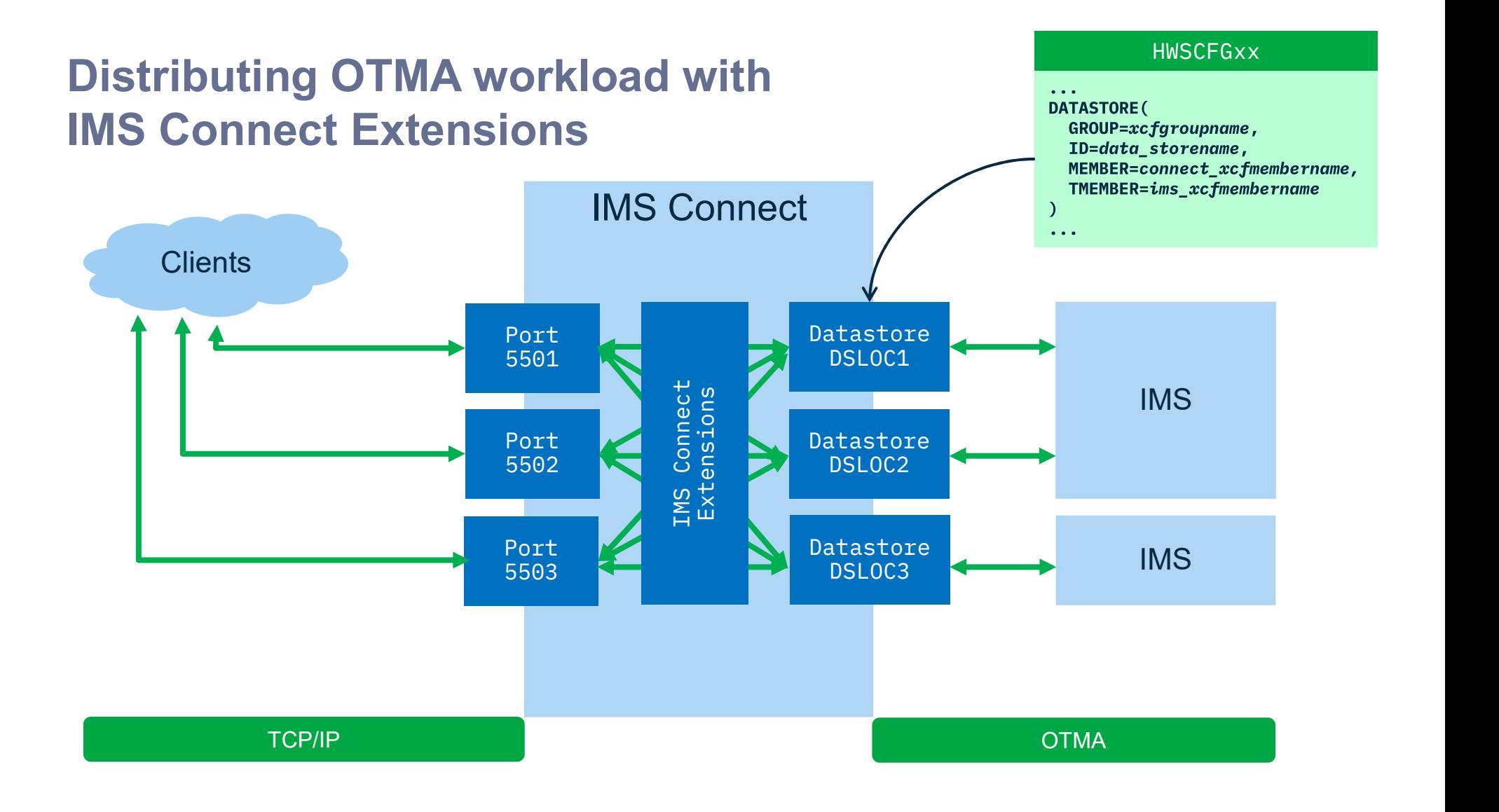

# Routing techniques: primary and fallback

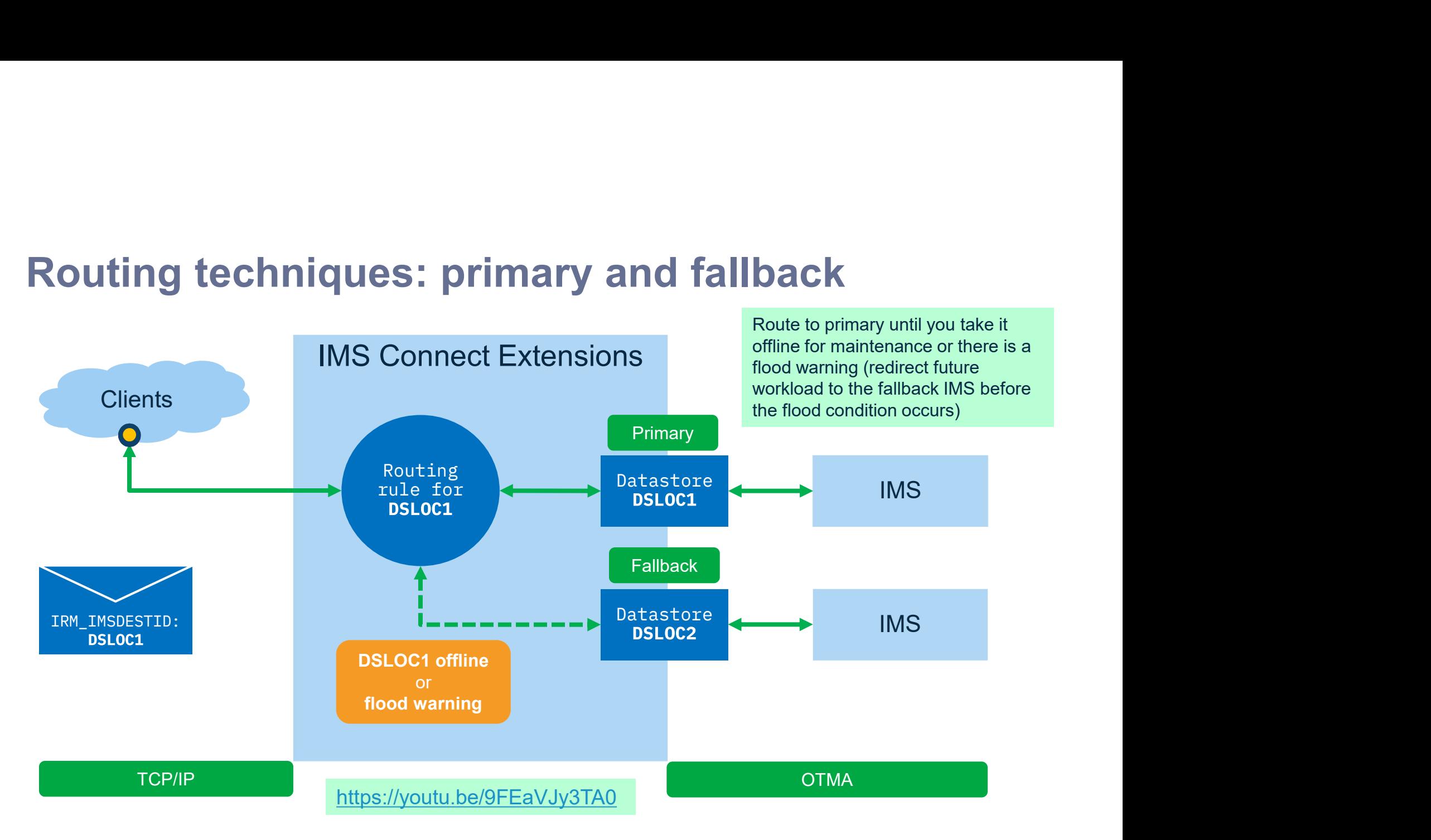

# Routing techniques: workload balancing

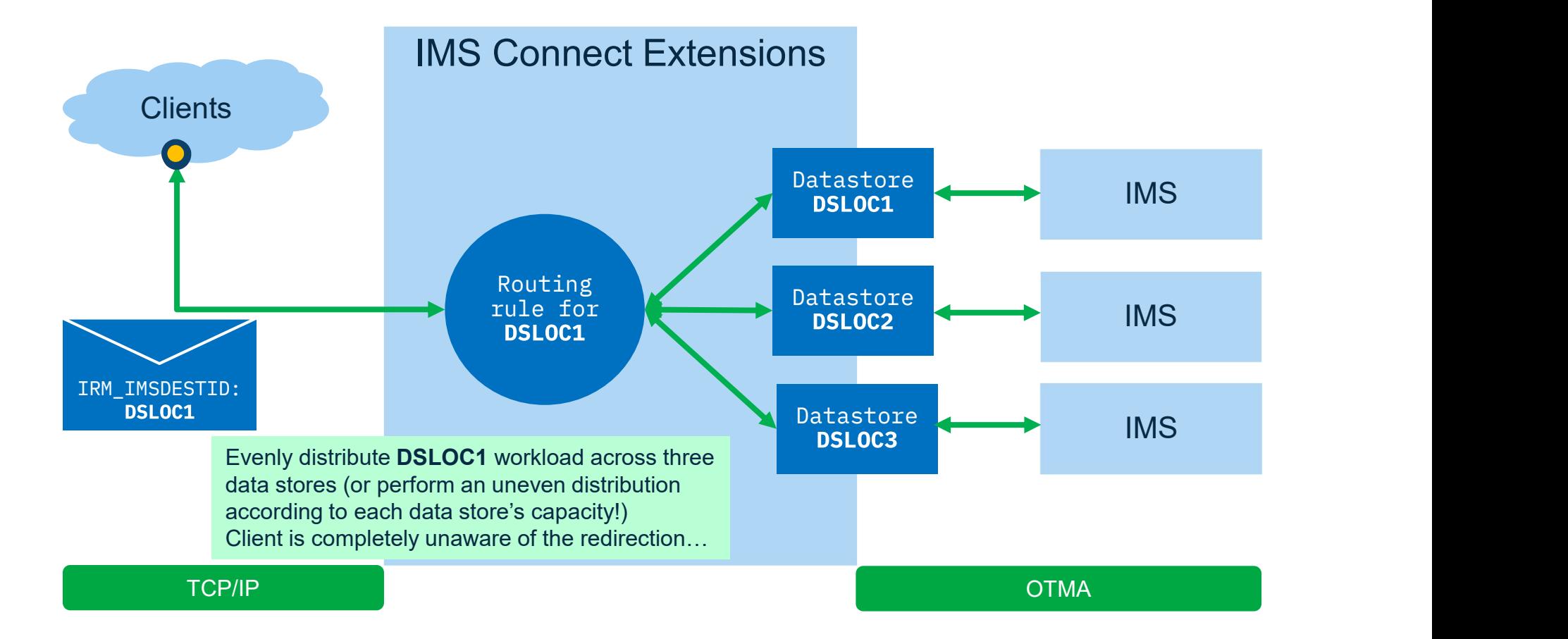

# Routing techniques: workload w/capacity rating

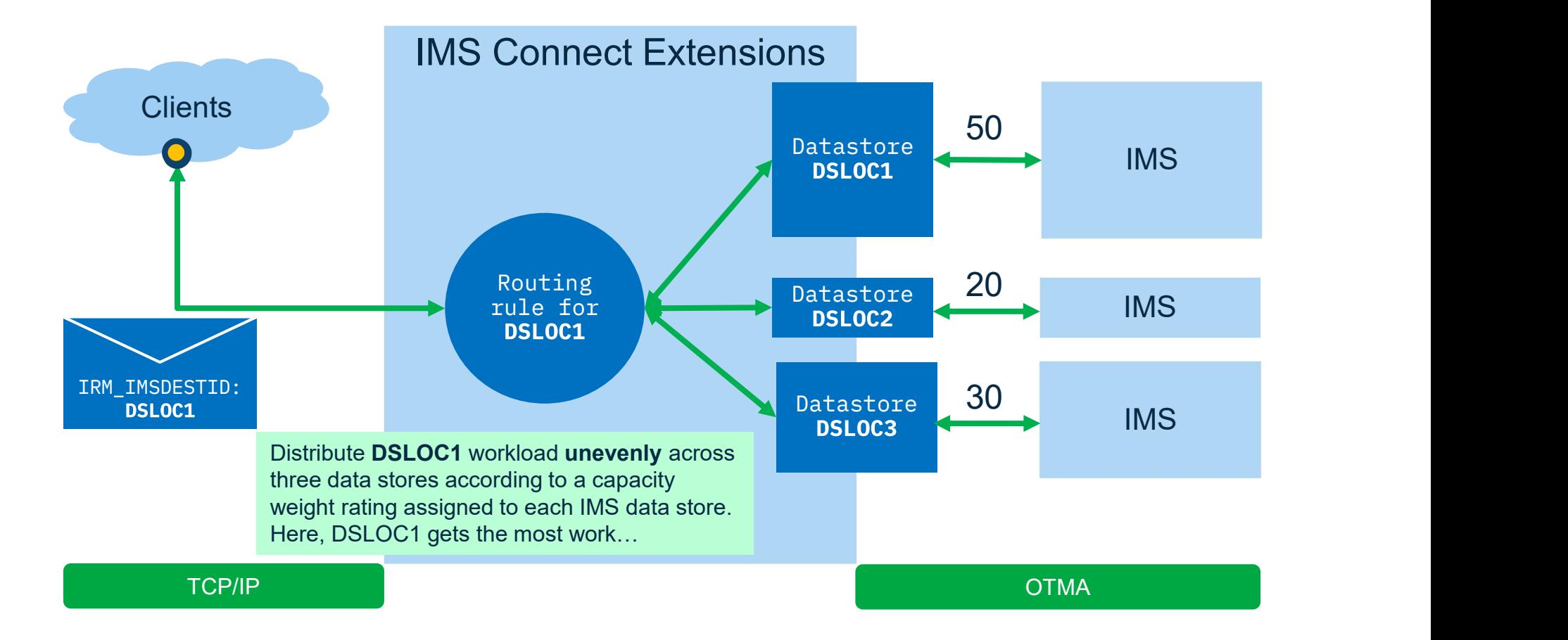

# Routing techniques: dynamically change capacity

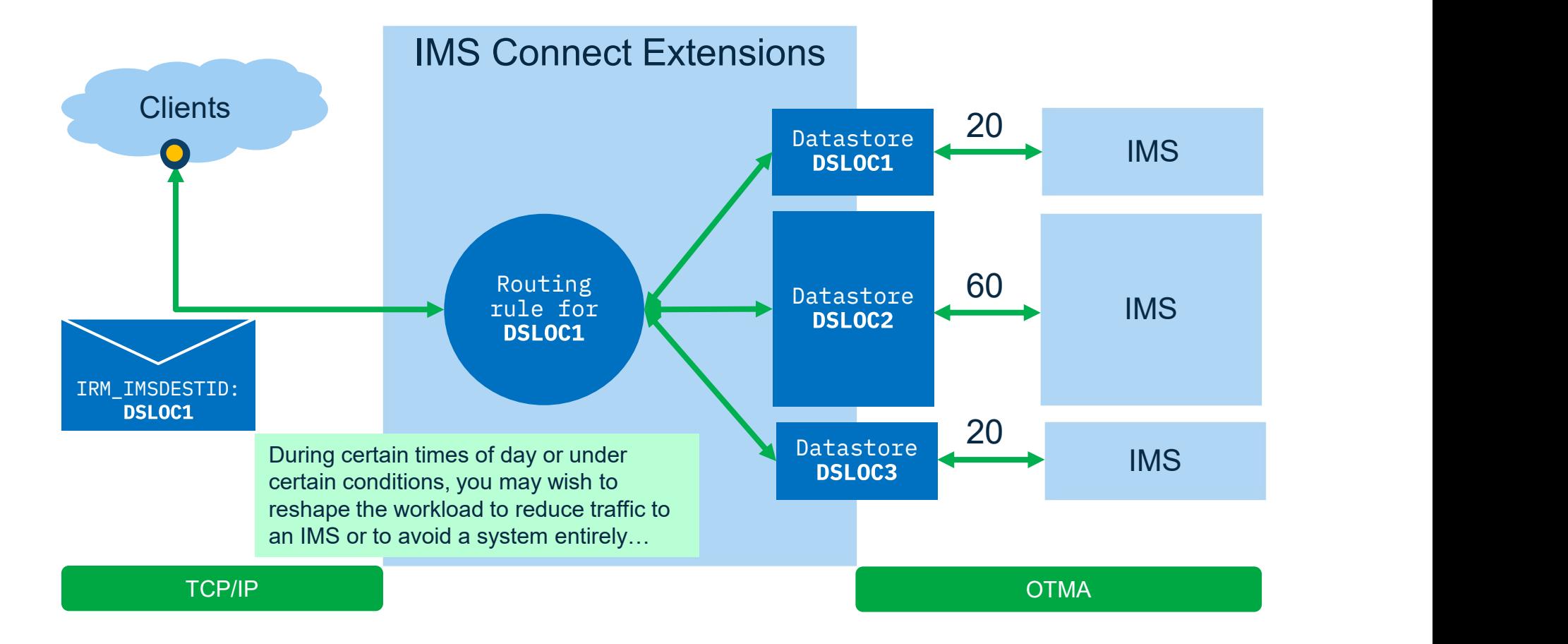

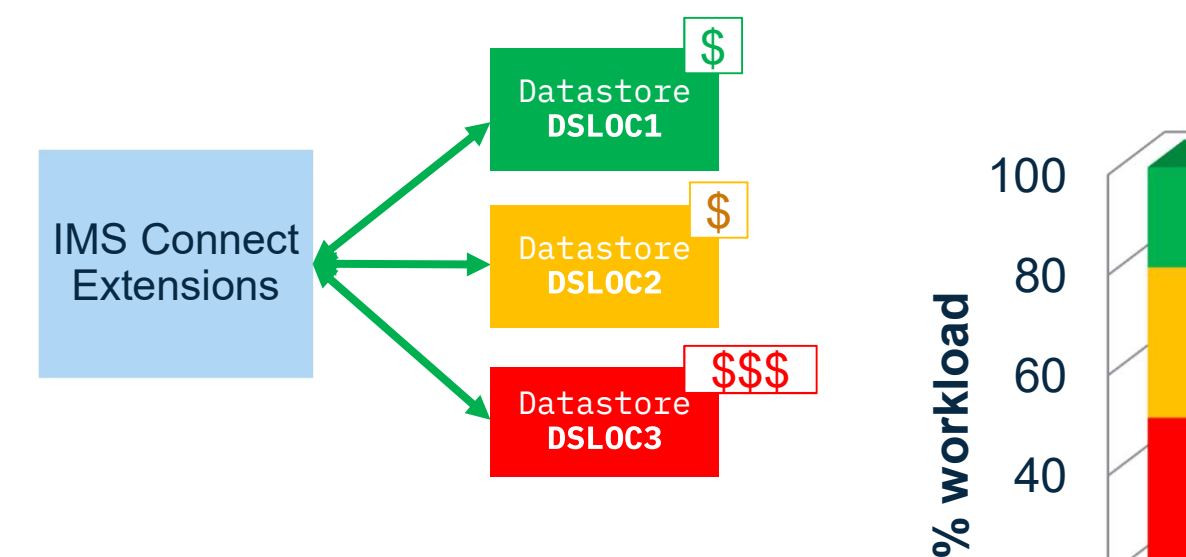

#### User Story: Dynamically change the workload balance by schedule/demand

Because capacity weight ratings allow you to favour certain DATASTORE connections over others, you can set up REXX-based automation to dynamically change the weightings according to the day of the week, time of day, or manually via z/OS Explorer/ISPF during maintenance, etc….

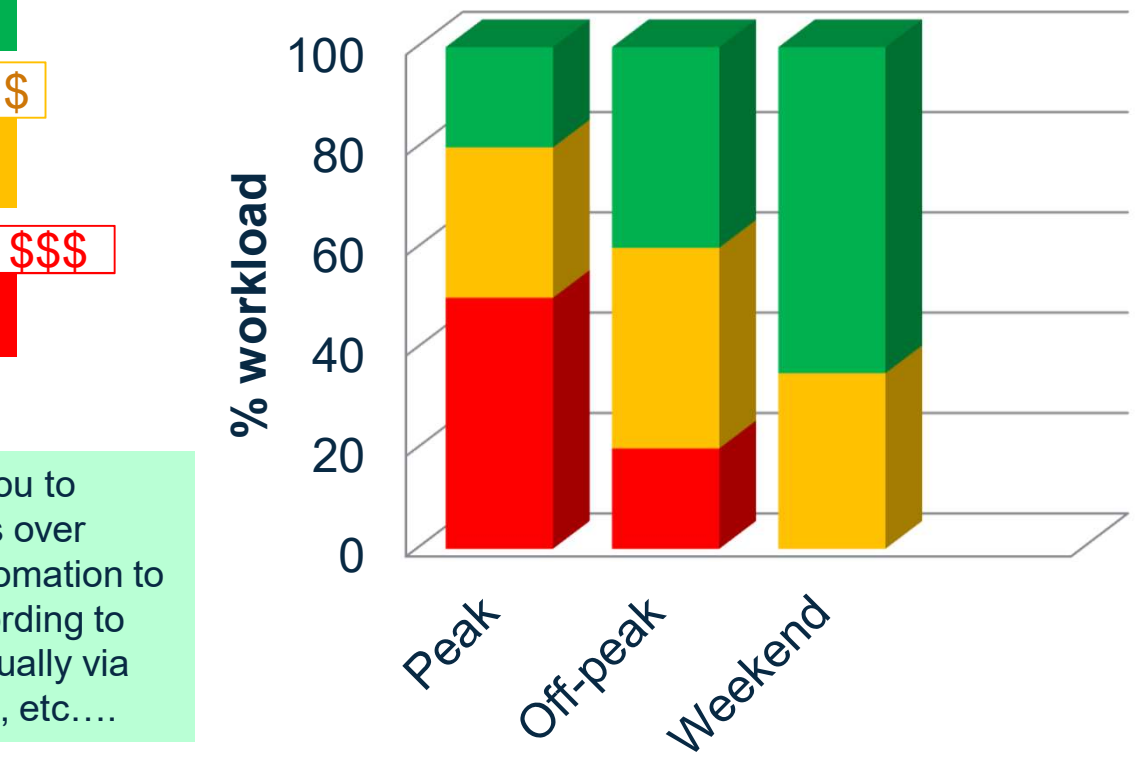

# Routing techniques: a plan with multiple rules

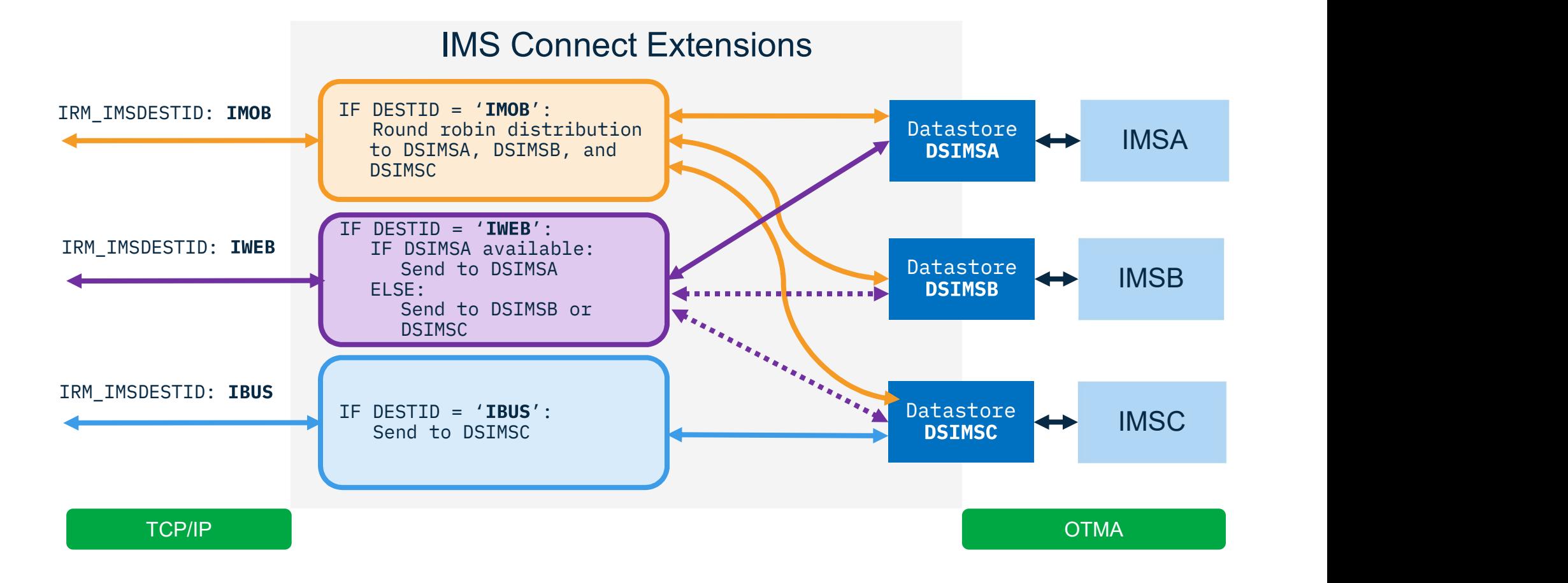

## Routing techniques: monitor and review

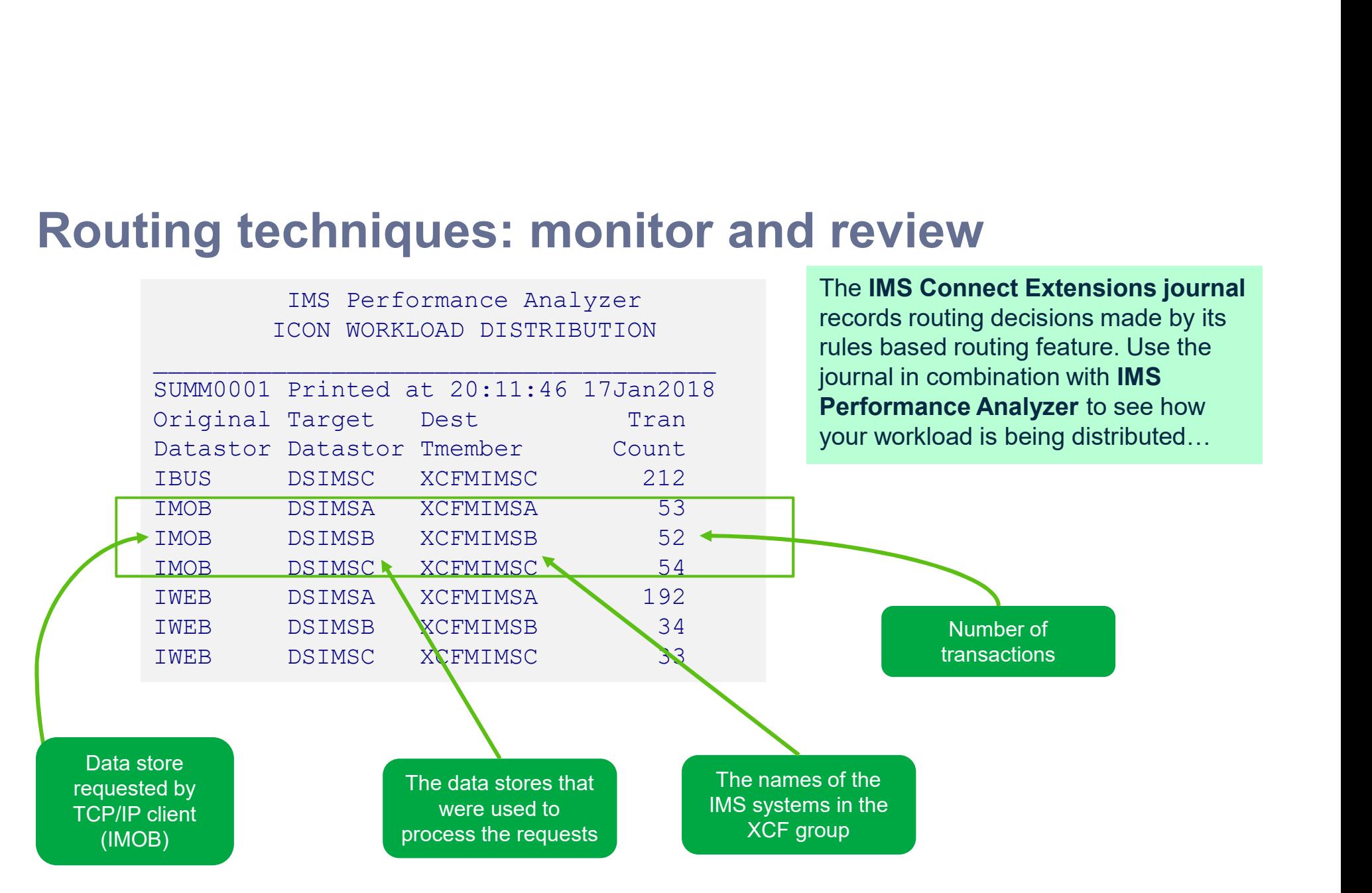

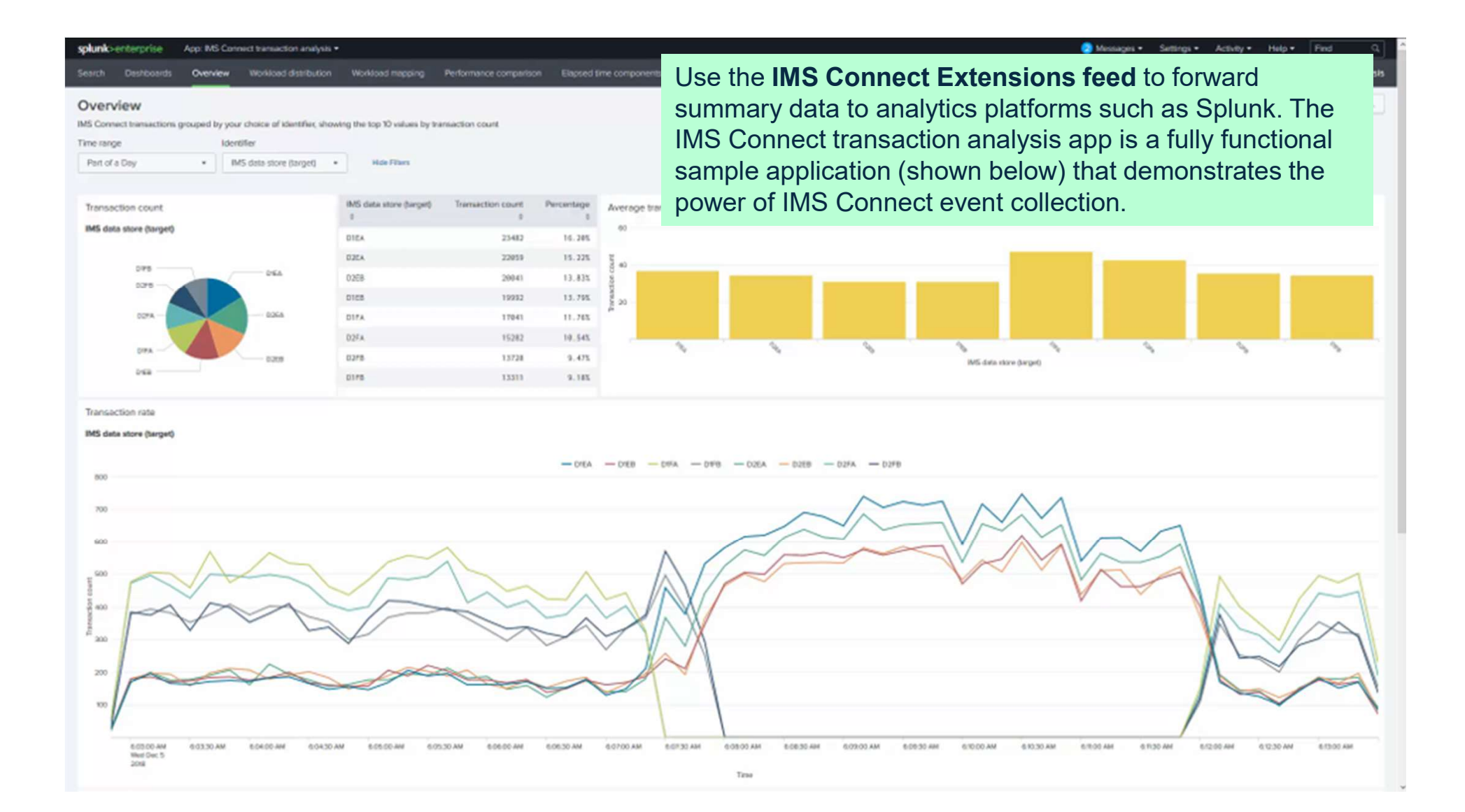

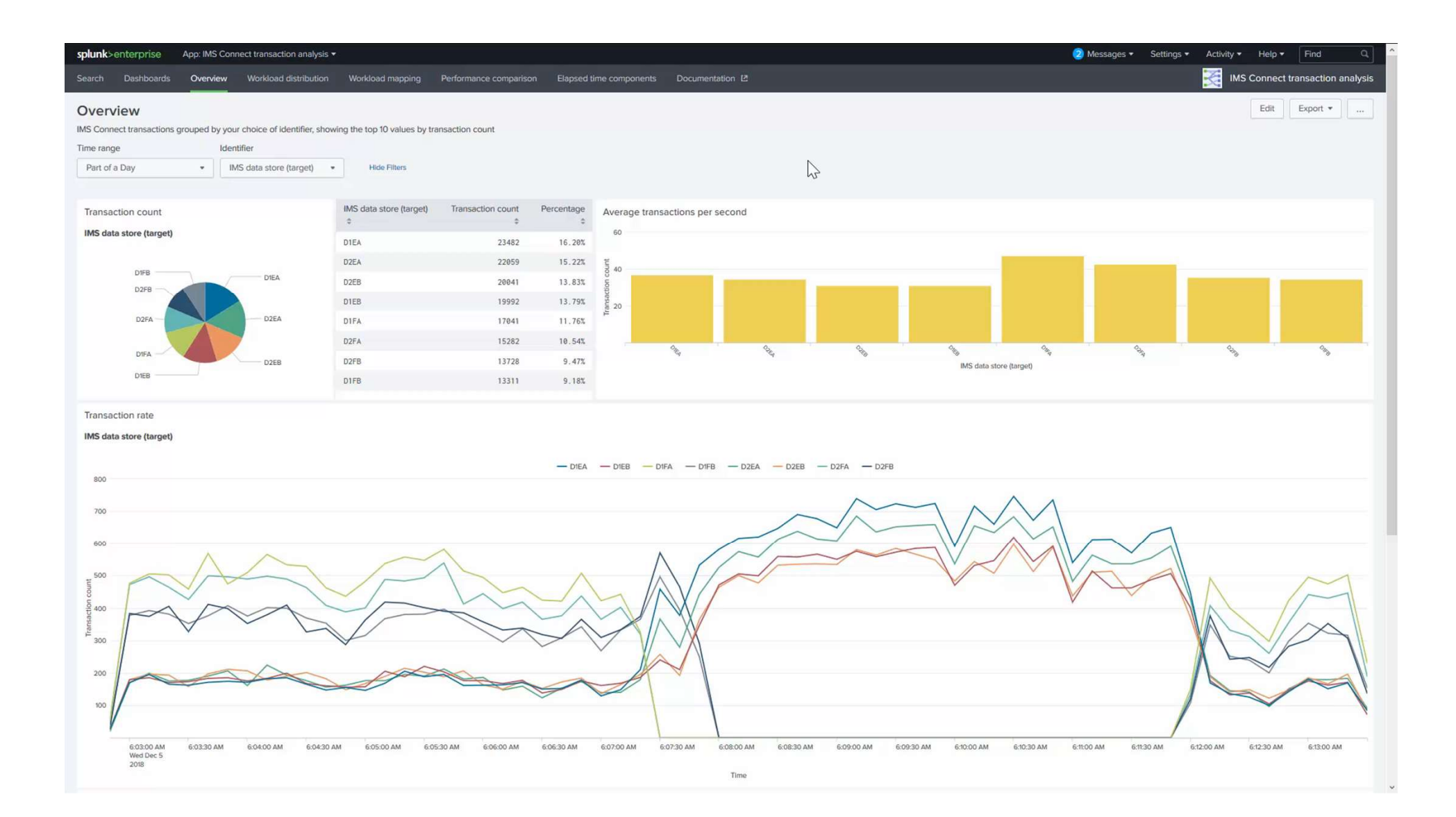

### Splitting it all out so we can see each data store separately…

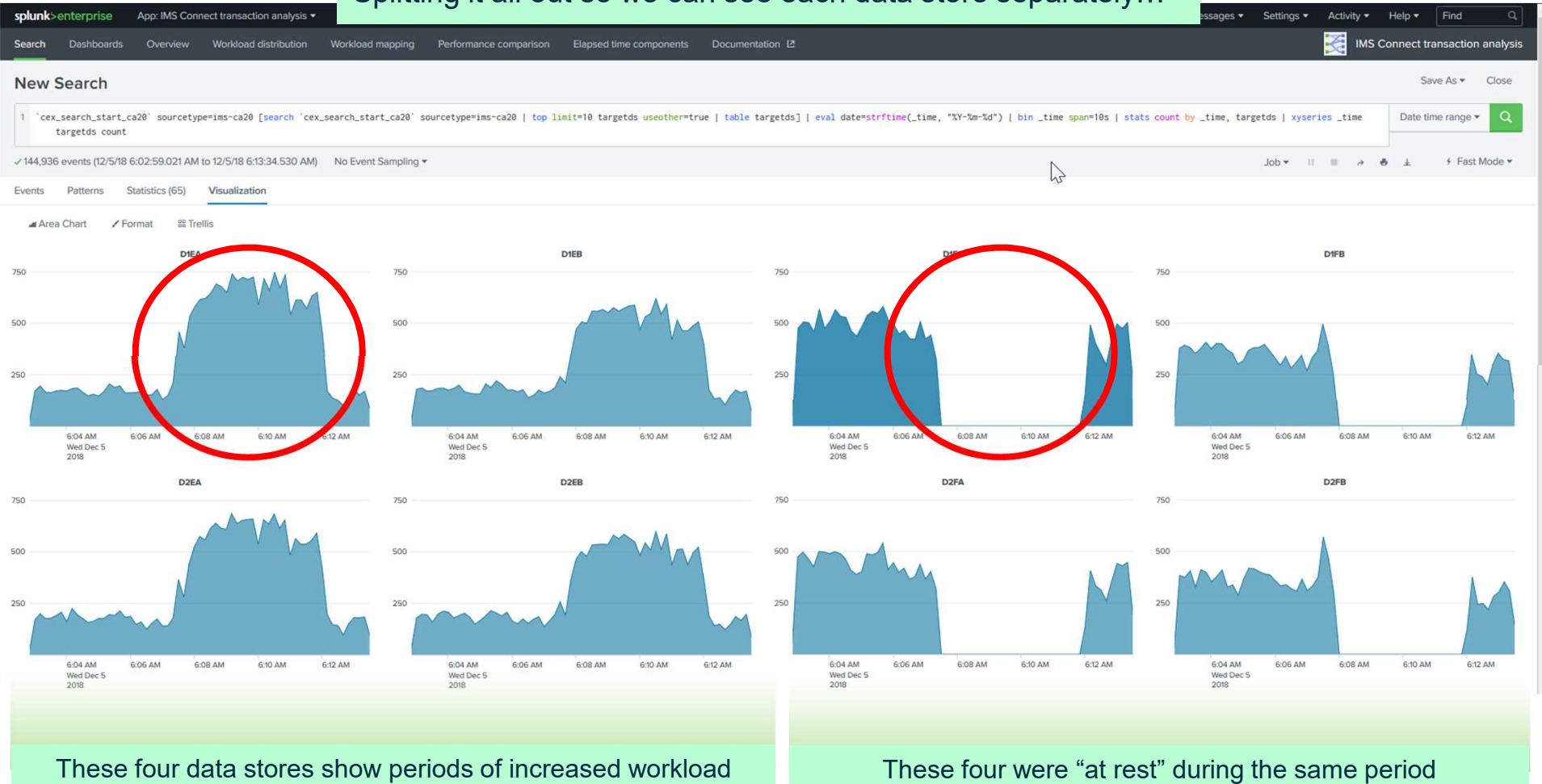

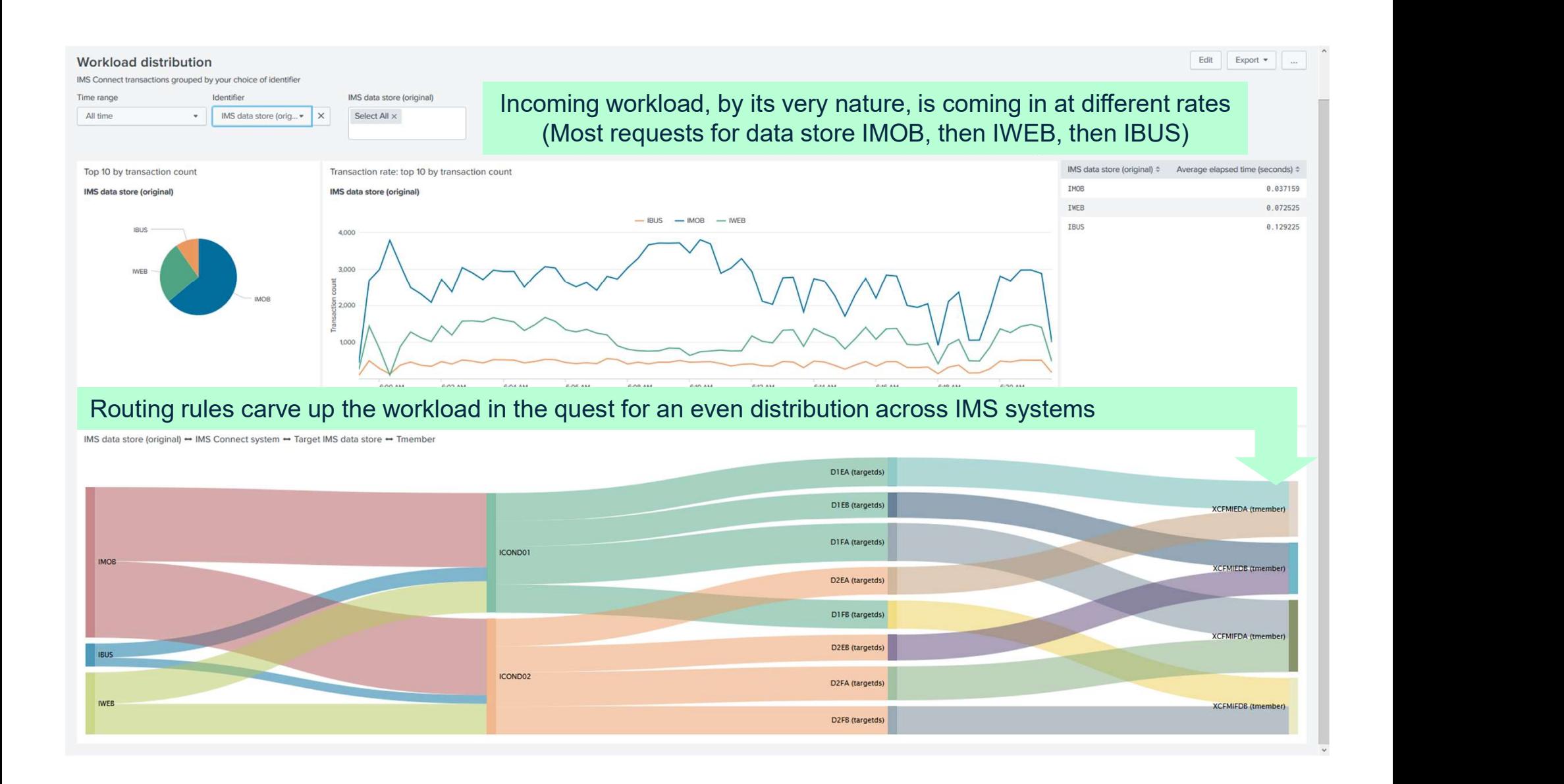

# Why is this a good thing?

A balanced workload means:

- Reduced chance of flooding a single IMS system (and causing an outage)
- Potential for better general performance via improved throughput and reduced chance of bottlenecks

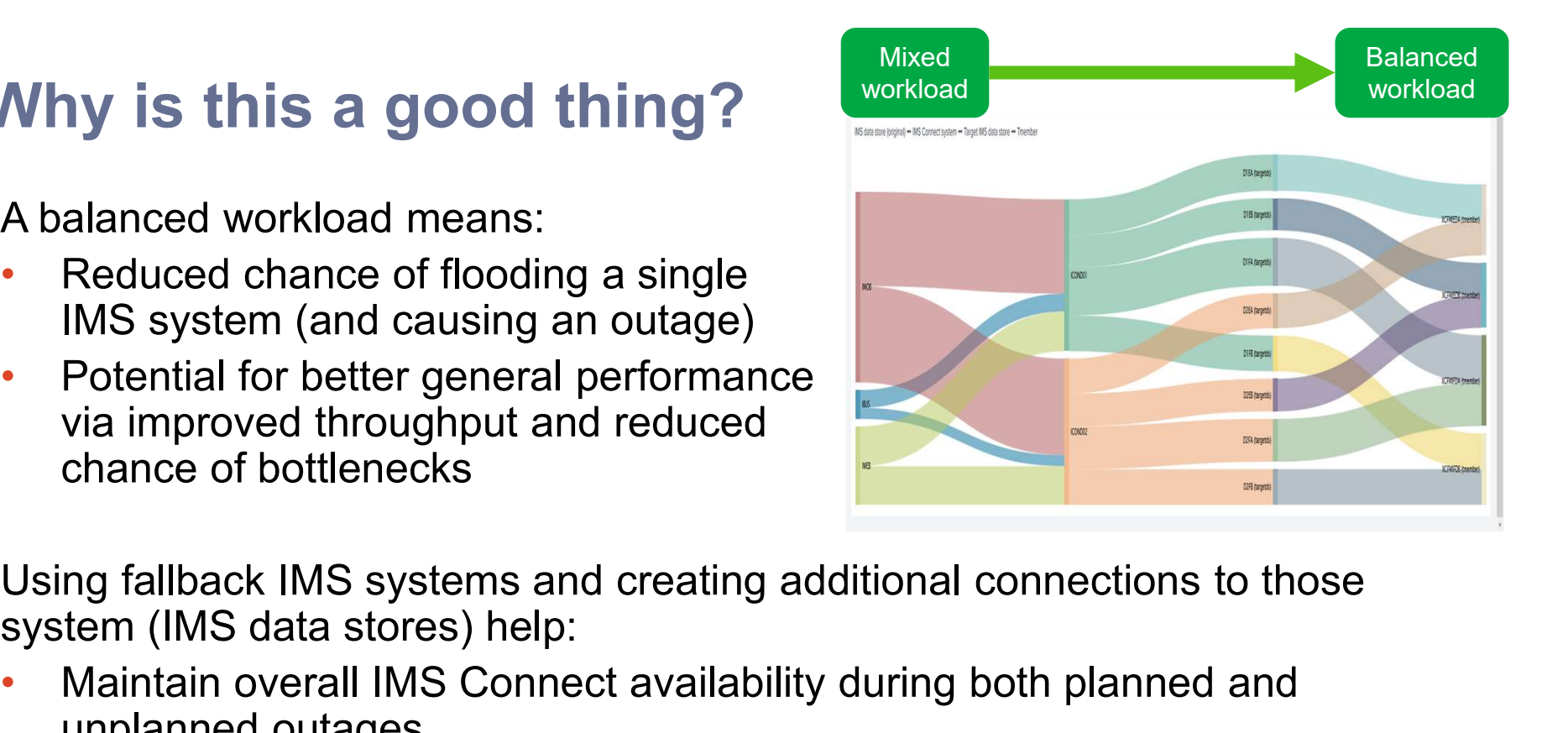

system (IMS data stores) help:

- Maintain overall IMS Connect availability during both planned and unplanned outages.
- $\mathcal{L}$  is a set of  $\mathcal{L}$  is a set of  $\mathcal{L}$ • Avoid flood conditions by quickly diverting workload when the first flood warning occurs.

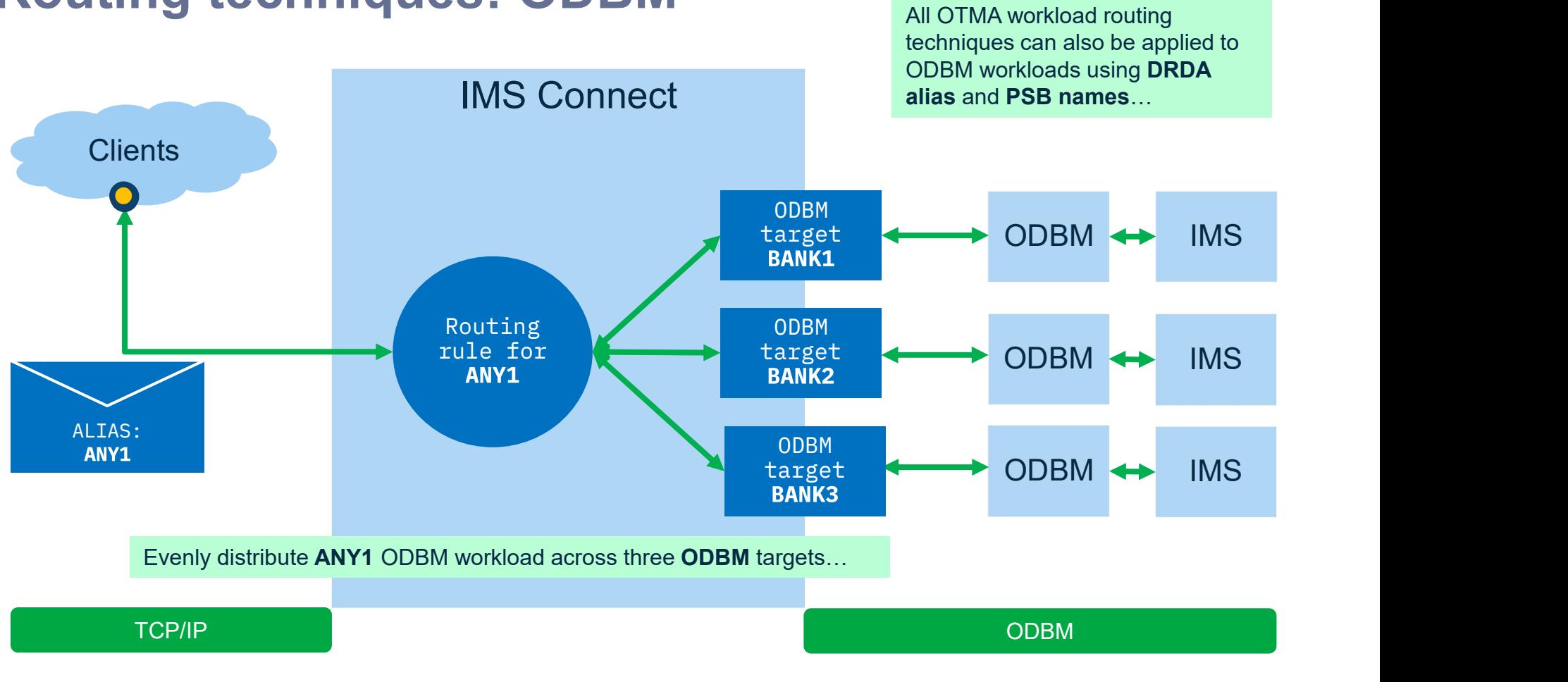

# Routing techniques: ODBM

## Draining DATASTORE connections to IMS an IMS shutdown process that won't interrupt in-flight work

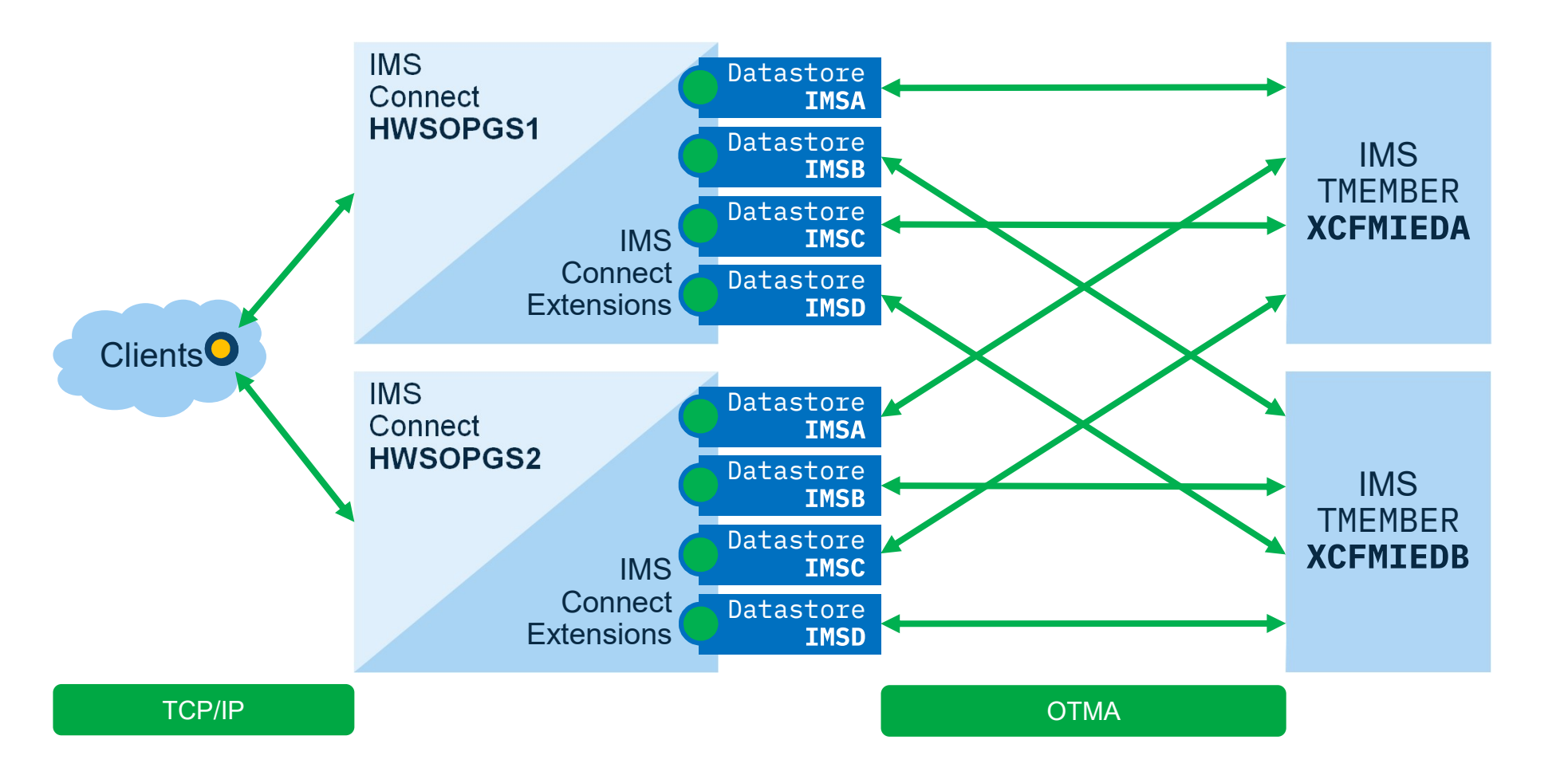

#### Question: How can we shutdown one IMS without interrupting in-flight work?

Answer: Suspend routing to all DATASTORE connections to the IMS and let the other IMS take over whilst it undergoes an upgrade…

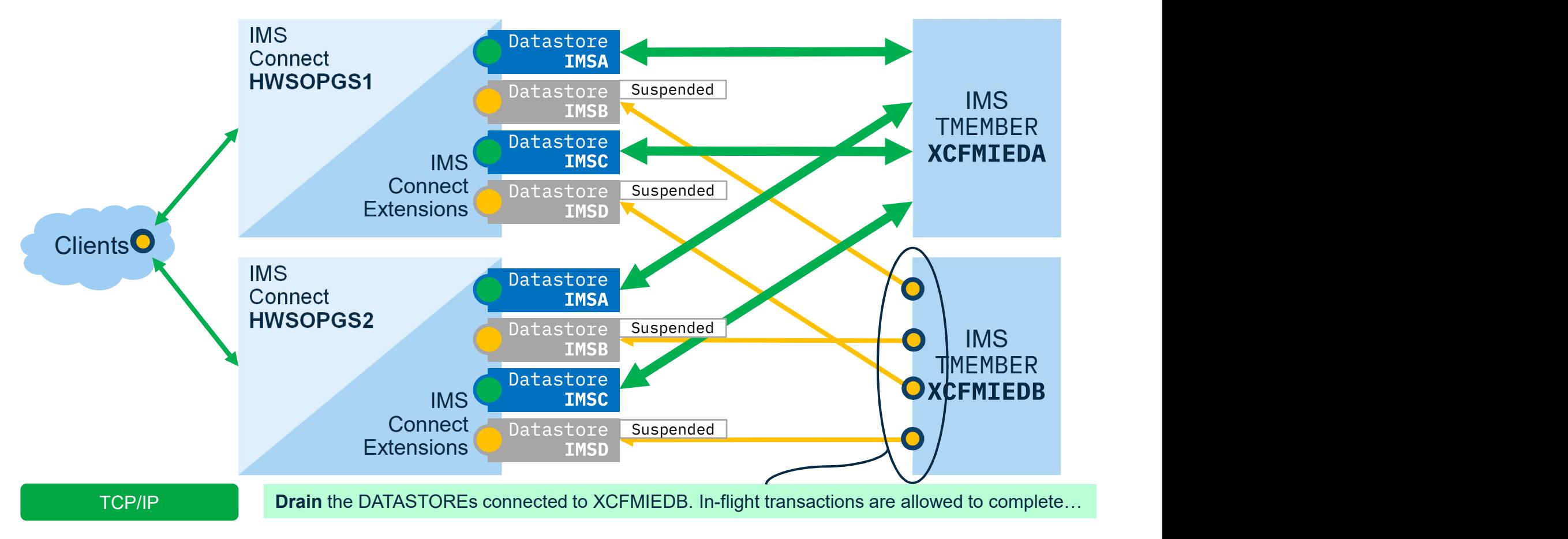

#### Answer: Suspend routing to all DATASTORE connections to the IMS and let the other IMS take over whilst it undergoes an upgrade…

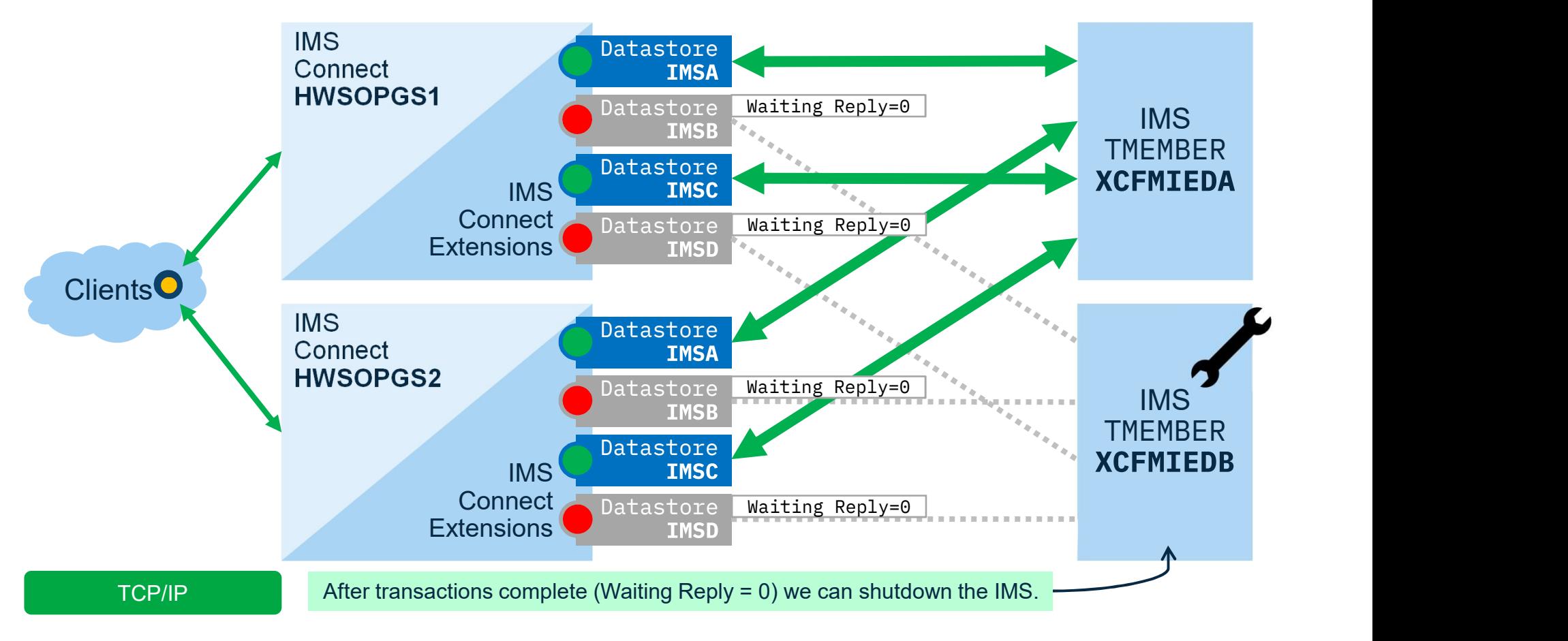

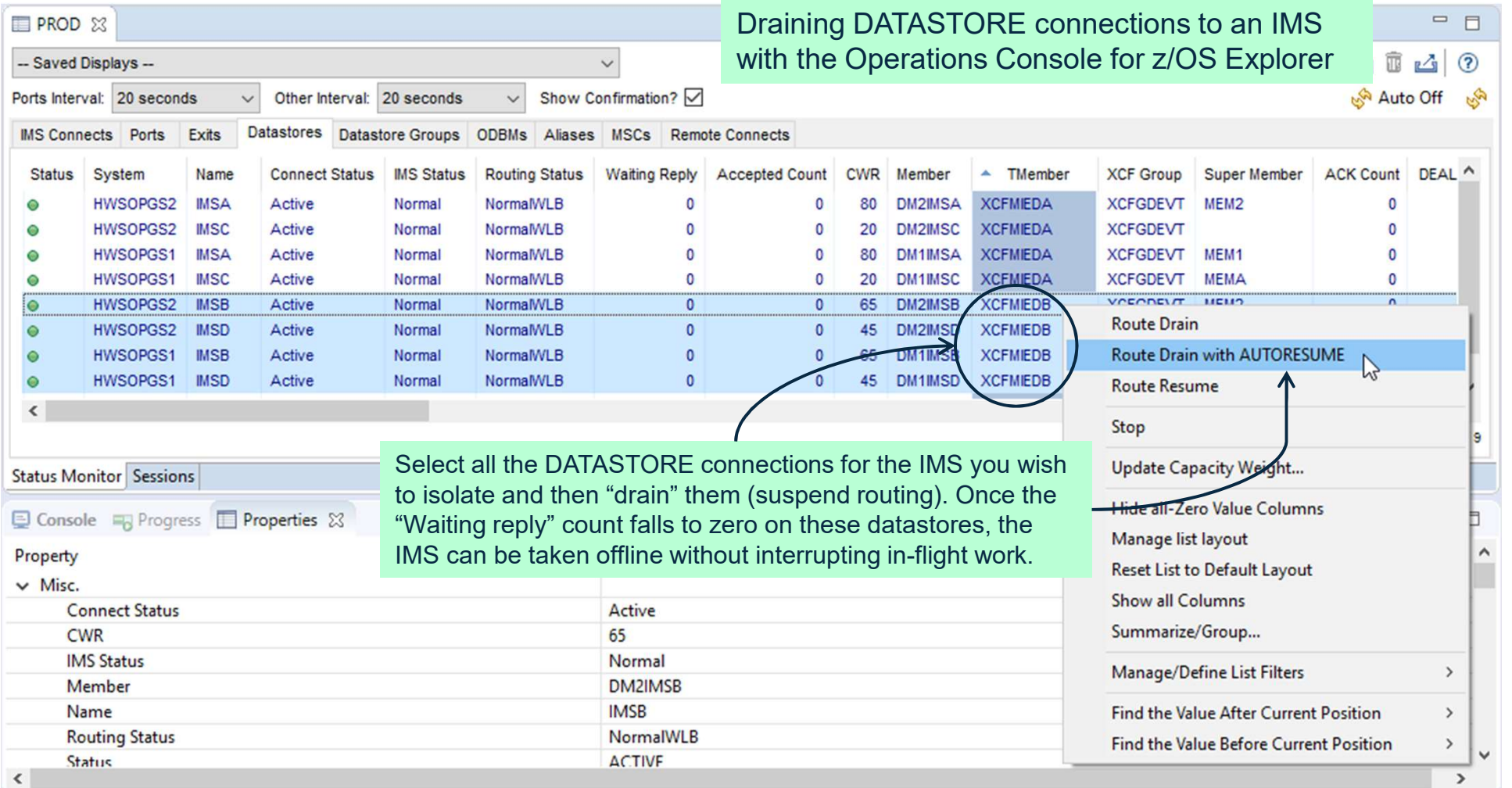

# IMS Connect Extensions

operations management

## VIEWHWS vs IMS Connect Extensions

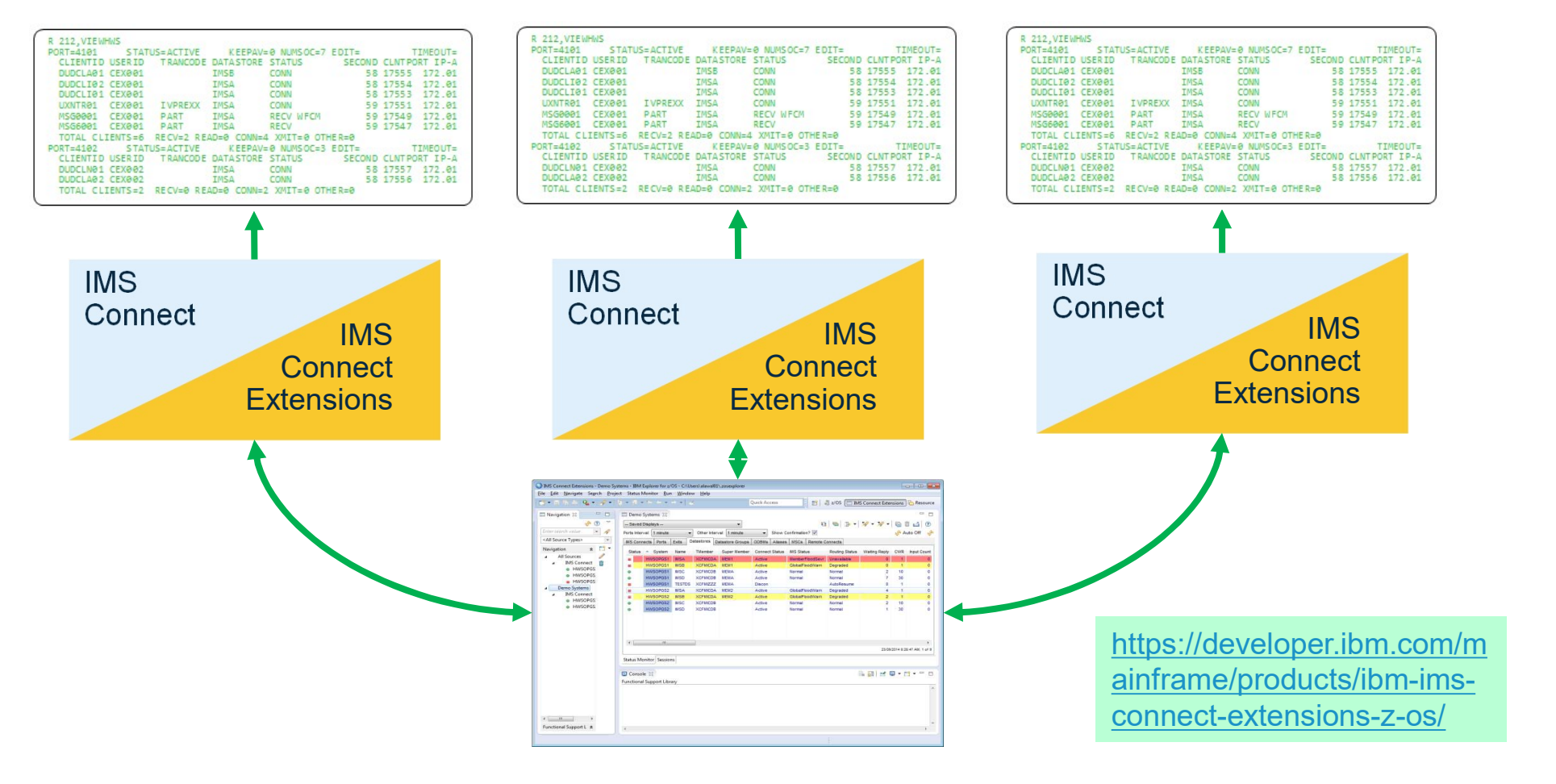

### Centralized operations management with IMS Connect Extensions

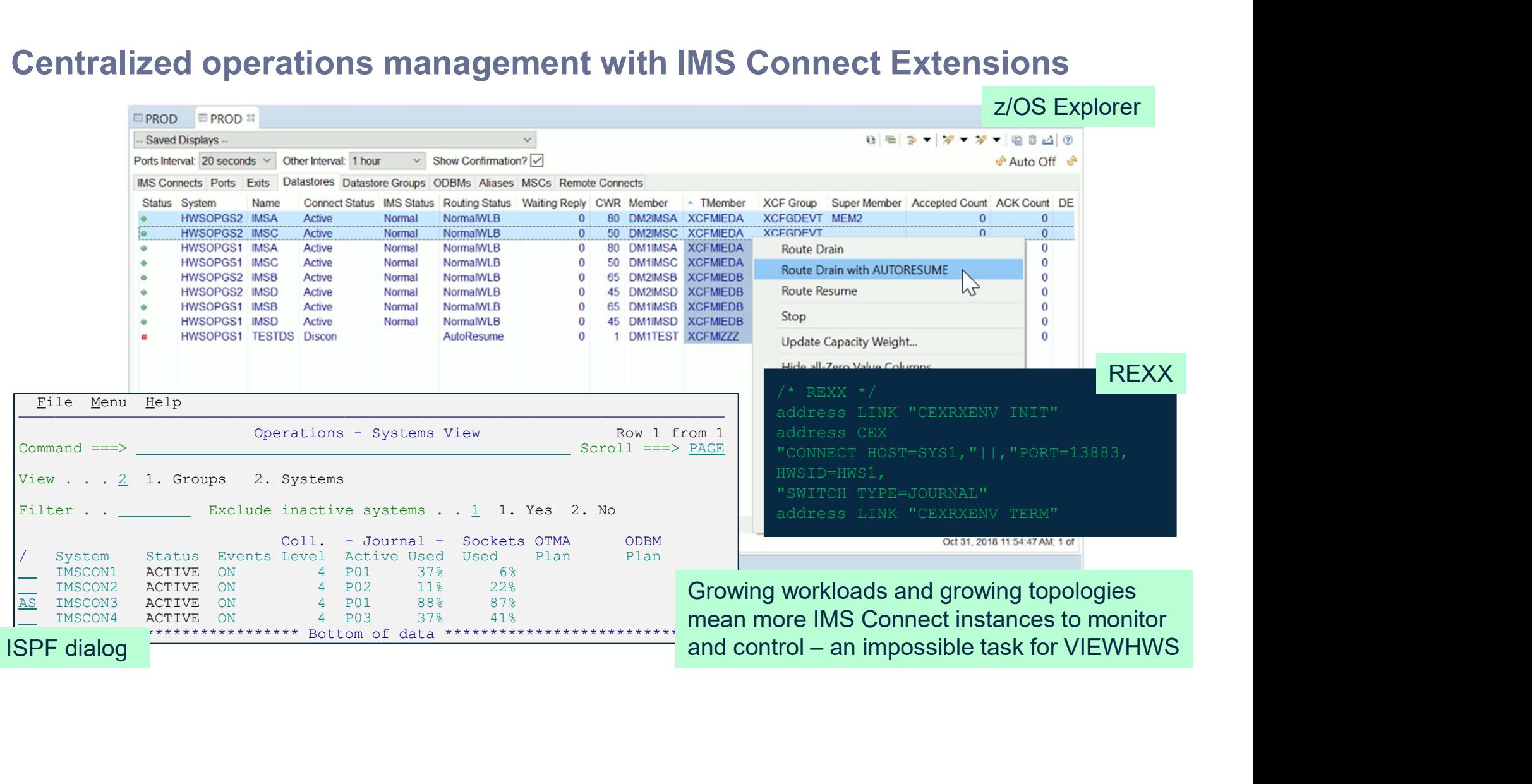

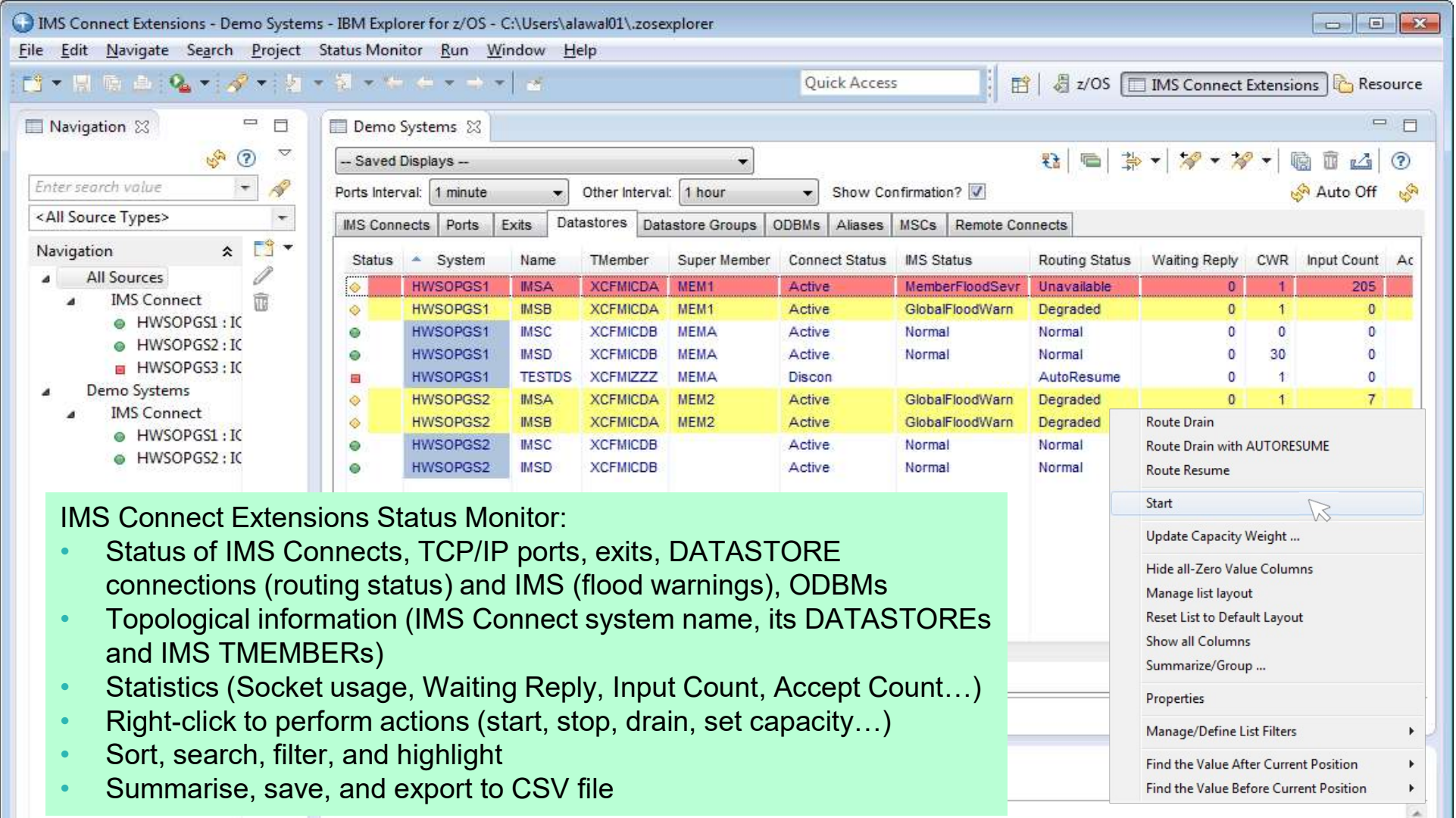

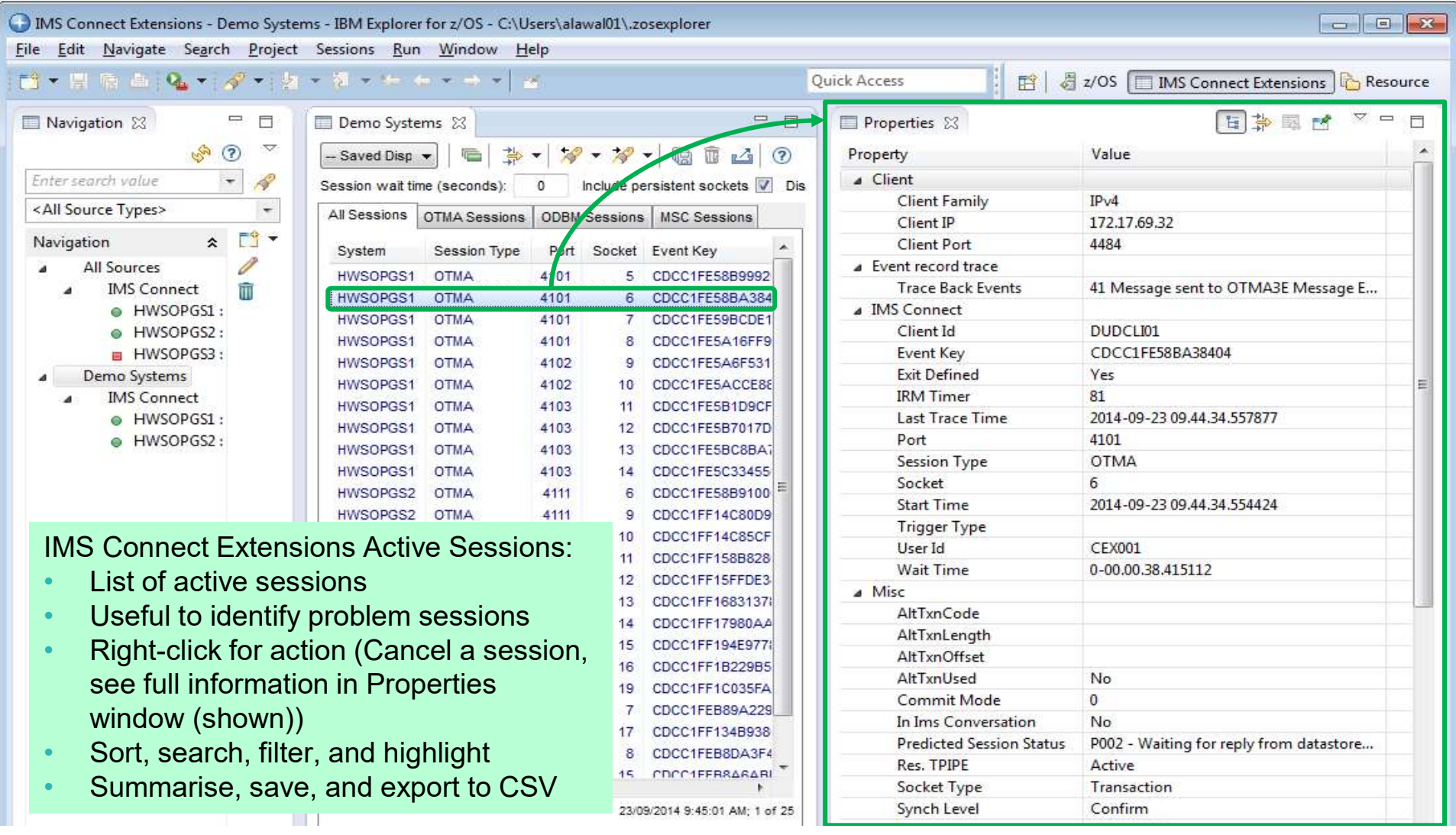

### Keeping an eye on socket use (IMS Connect Extensions ISPF dialog)…

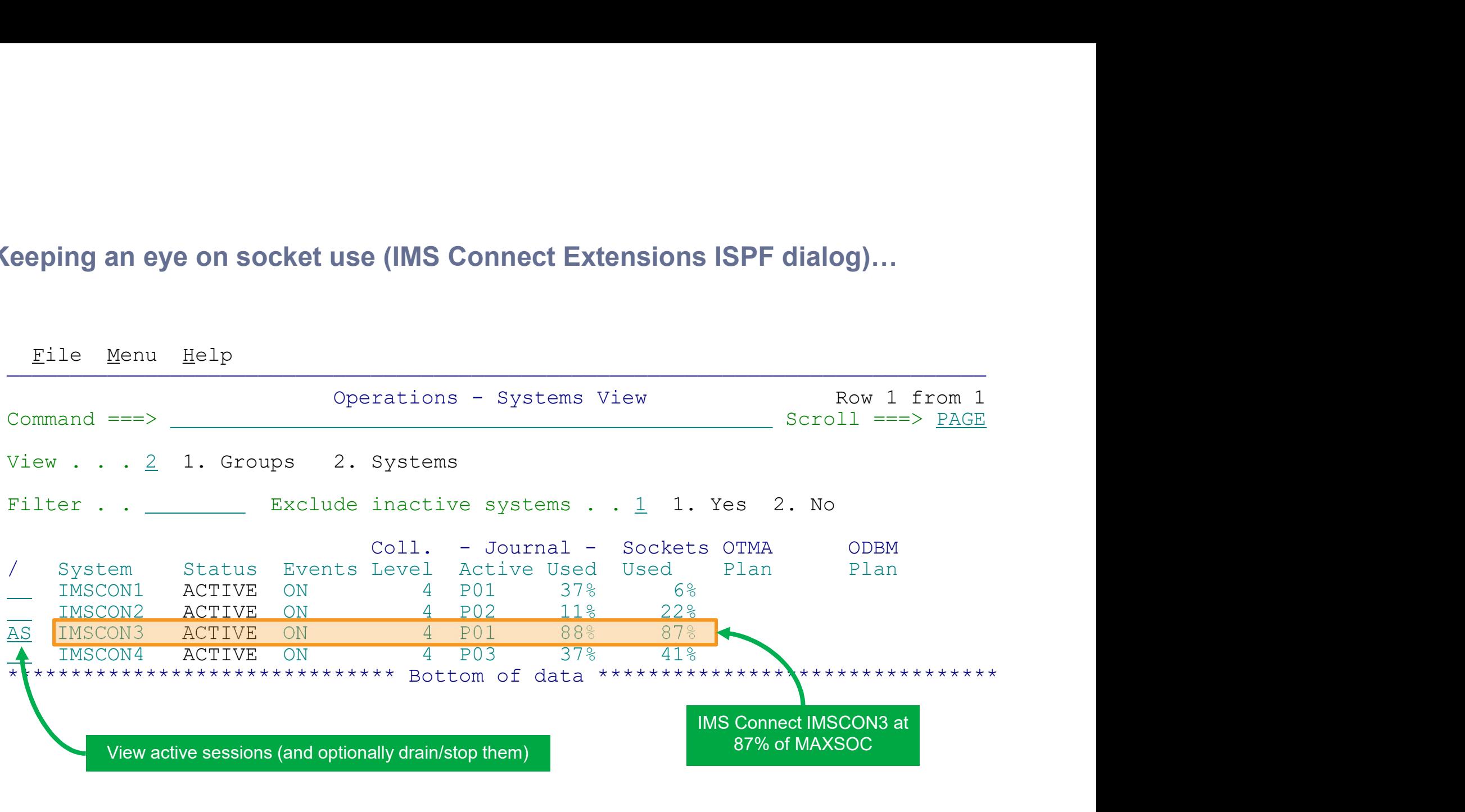

## Operations management from the ISPF dialog

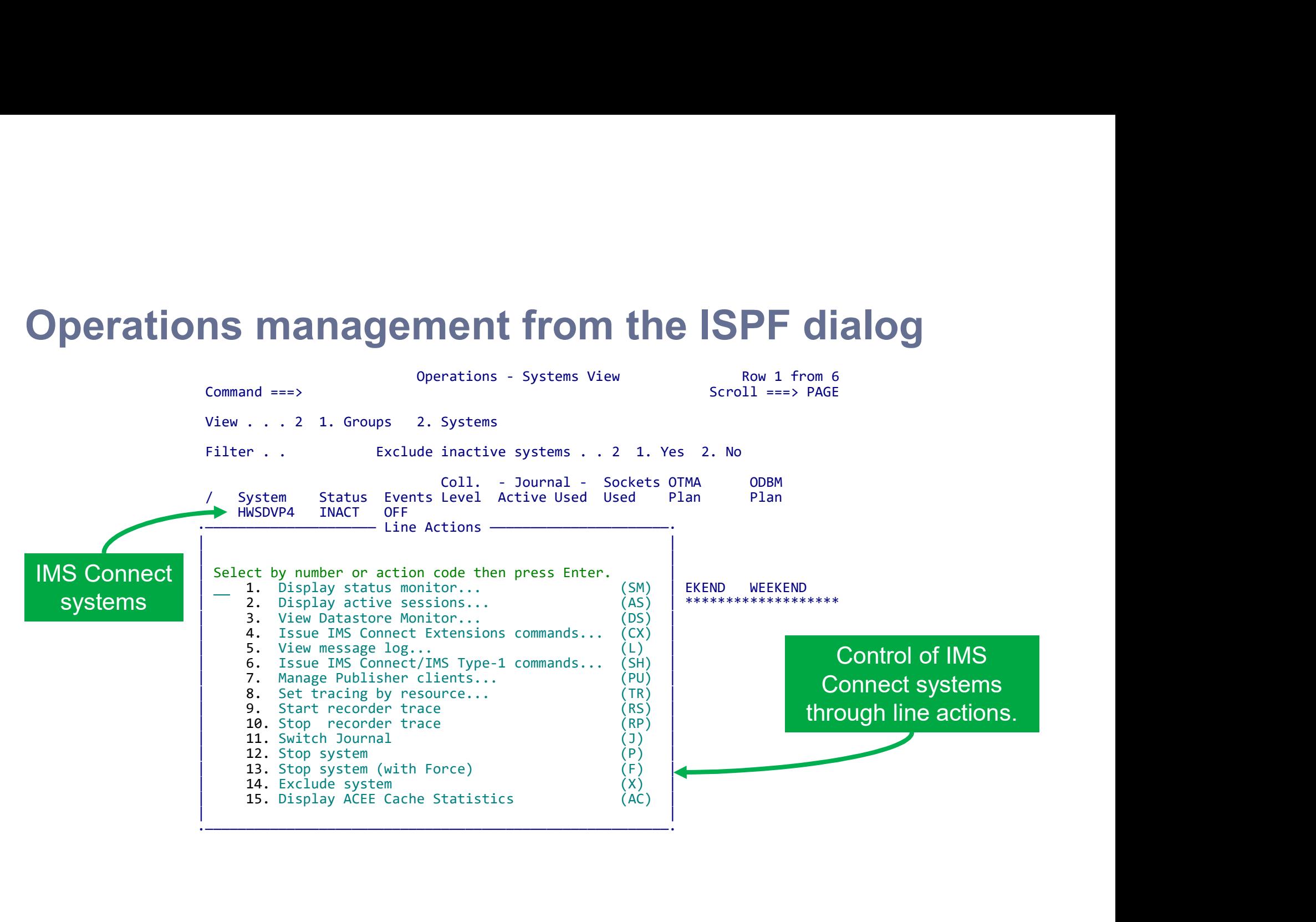

## IMS Connect Extensions REXX automation samples

- Drain (suspend) routing to DATASTORE connections
	- Suspend routing to a list of DATASTOREs (connections to IMS) and then automatically issue IMS shutdown
- Workload balancing
	- Adjust DATASTORE capacity in fixed increments up or down (dynamic workload shaping in response to changing conditions)

Implemented as a REXX environment:

- Interoperable with other REXX environments (e.g. MVS console, SDSF, TSO, IMS type-2, etc.)
- tonio-evaluation de la construction de la construction de la construction de la construction de la constructio<br>La construction de la construction de la construction de la construction de la construction de la construction • Allows you to extend your existing automation into IMS Connect
- Activating OTMA and ODBM routing plans (rule sets)
- IMS Connect status queries
	- **Status Monitor statistics**
	- Active Sessions statistics
	- Socket utilization metrics
	- Journal utilization metrics
- **IMS Connect Extensions trace**
- **IMS Connect Extensions journal** switching
- And more…

, iws type-z, etc.)<br>na automation <u>https://www.ibm.com/support/knowledgecent</u> er/SSAVHV\_3.1.0/cexu-rexx-samples.html

## IMS Connect Extensions making use of the journal and the feed

## Event logging and analytics environment

https://www.ibm.com/support/ knowledgecenter/en/SSAVHV \_3.1.0/cexu-part-events.html

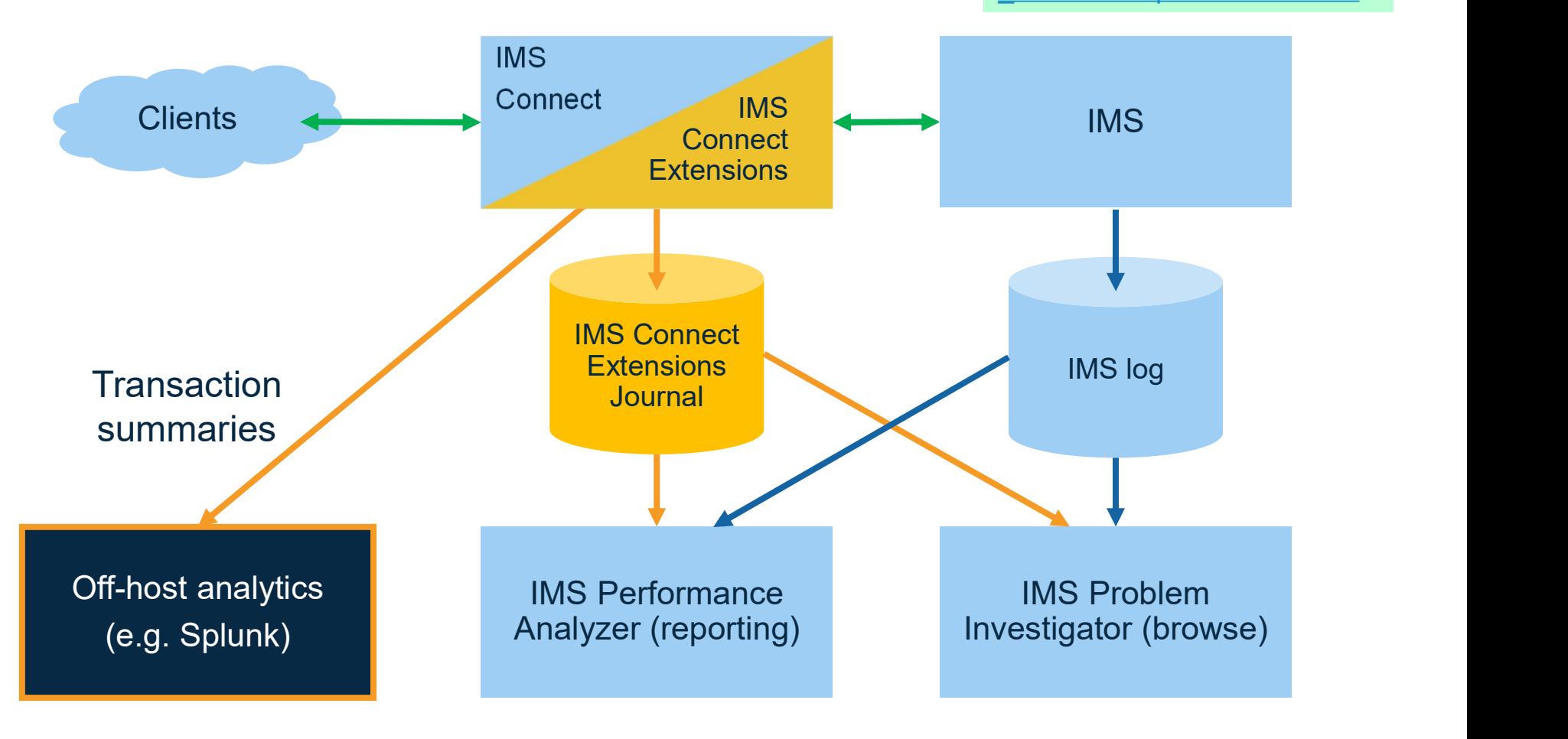

# IMS Performance Analyzer

IMS Connect Transit Log – constructed<br>from the IMS Connect Extensions journal<br>by <u>IMS Performance Analyzer</u>. Many other<br>types of reports to choose from. from the IMS Connect Extensions journal by **IMS Performance Analyzer**. Many other types of reports to choose from.

IMS Performance Analyzer Log from 15Apr2019 10.48.46.40

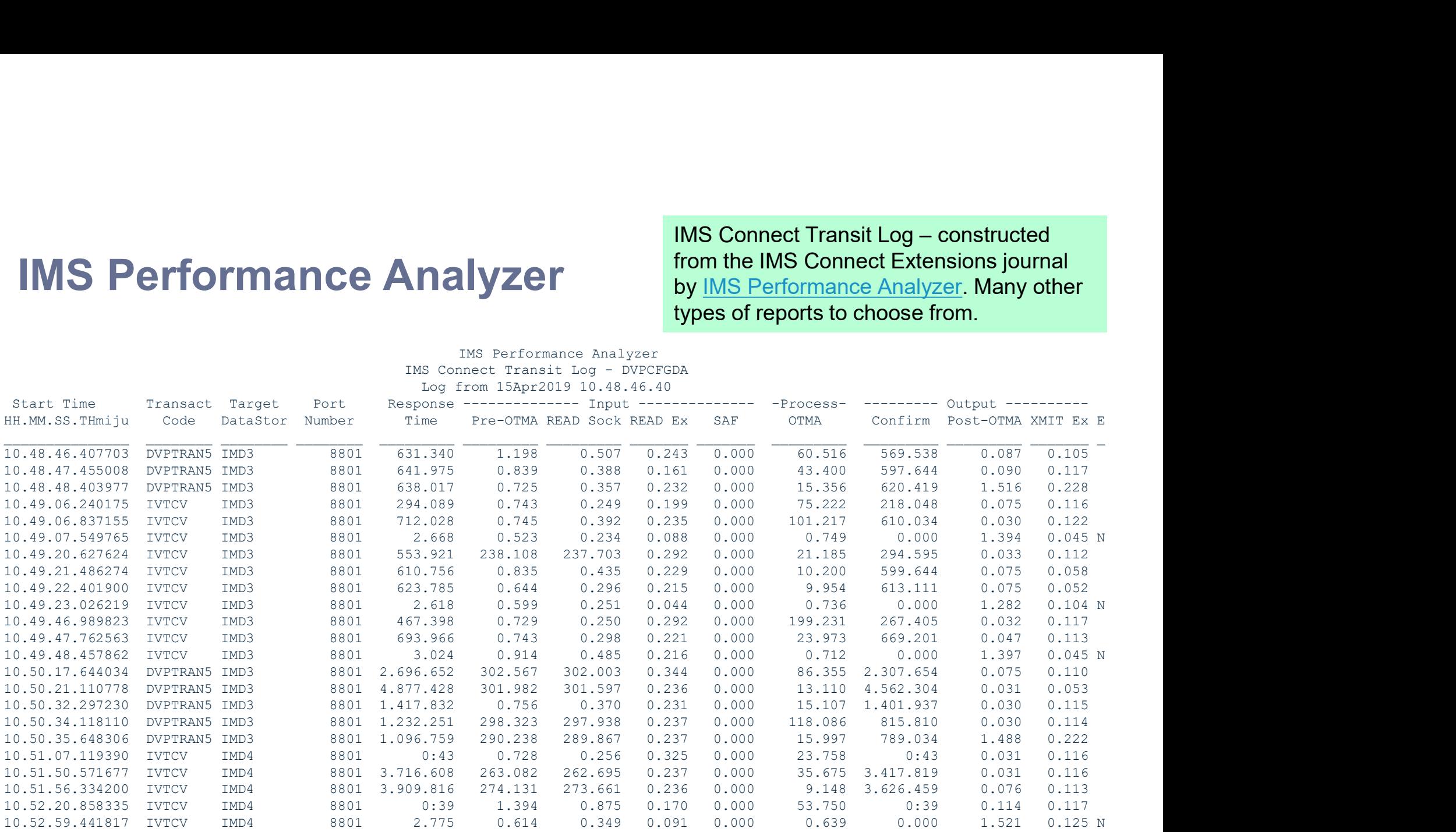

#### IMS Problem Investigator

#### End-to-end DRDA request using multiple data sources (including IMS Connect Extensions)

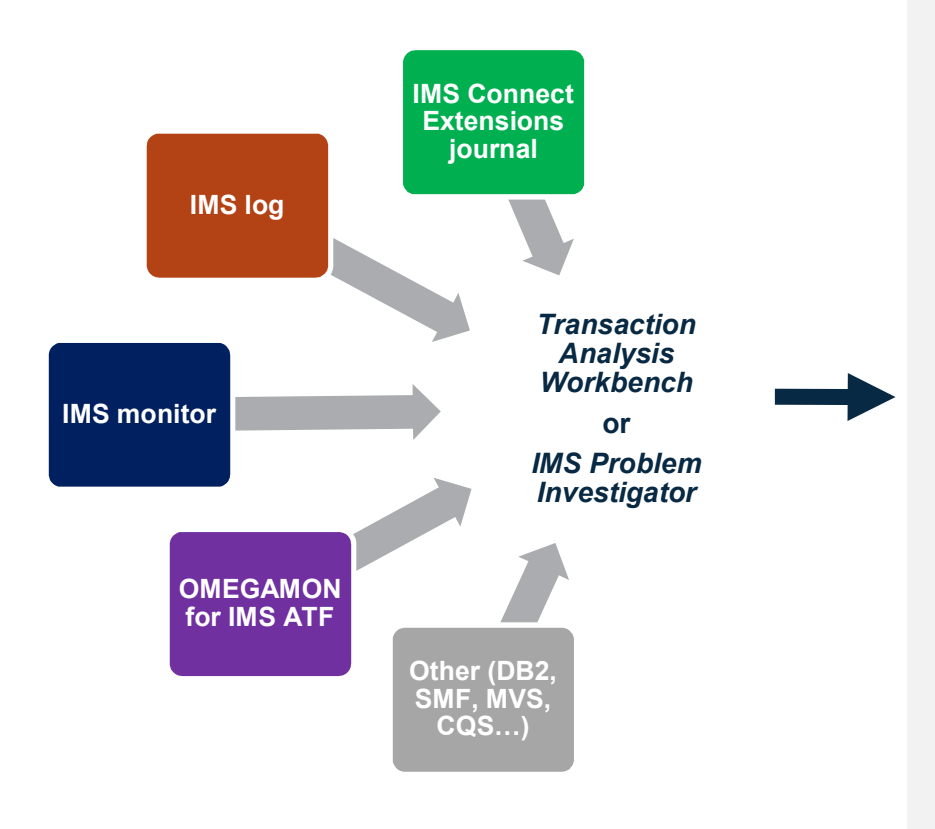

https://www.ibm.com/downloads/cas/DYA6PNBY

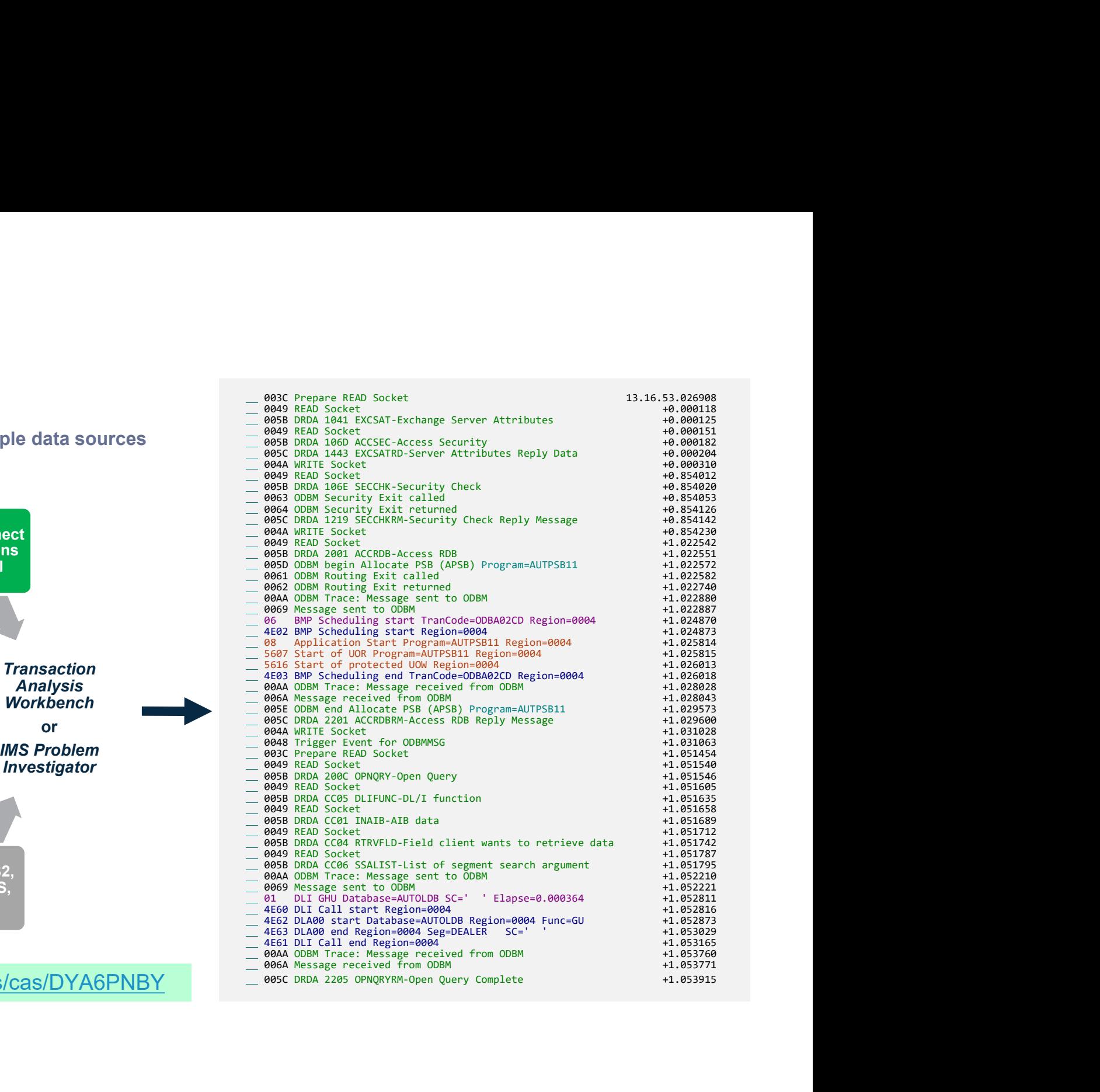

## IMS Connect transaction analysis Splunk app

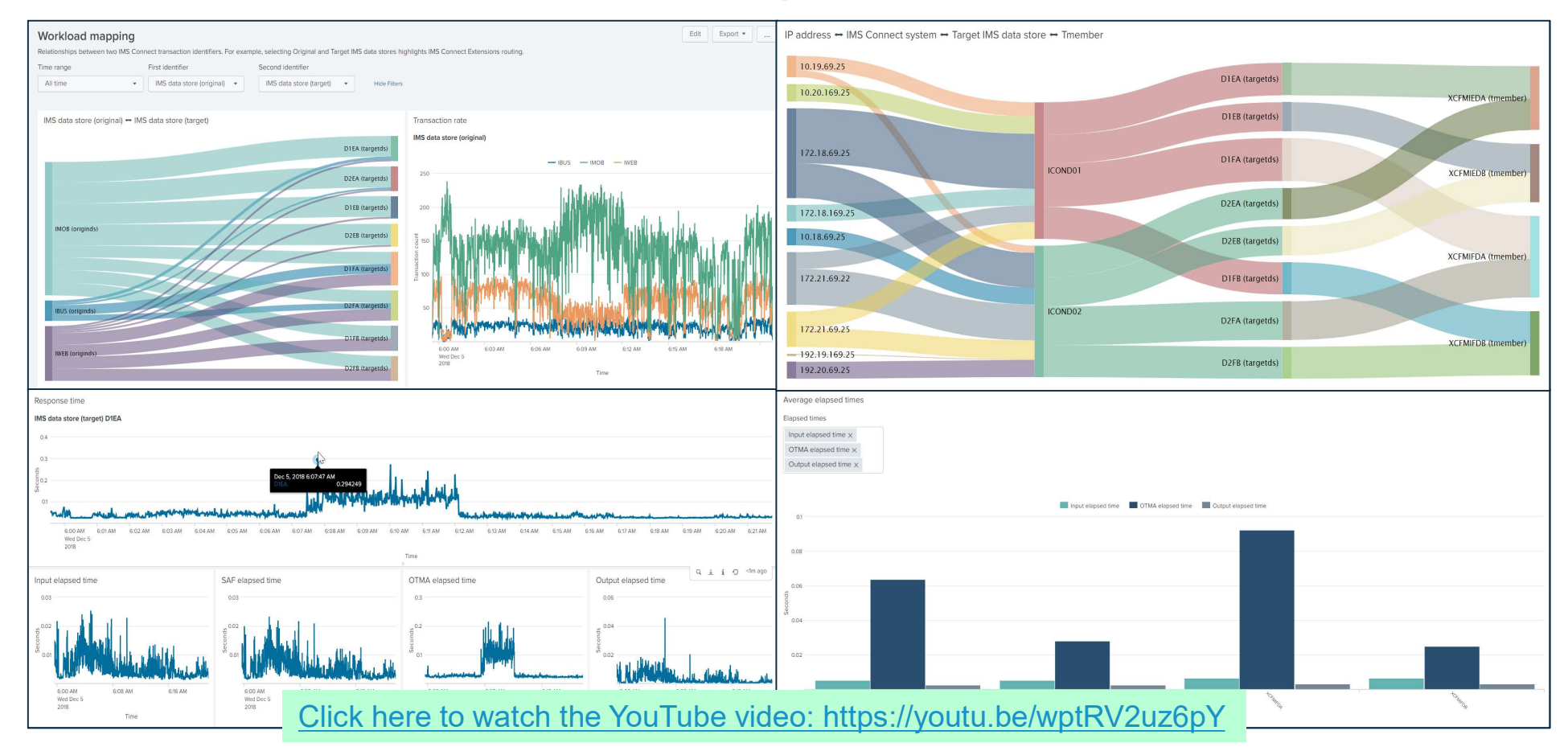

## IMS Connect Extensions security

## Validation of IP addresses

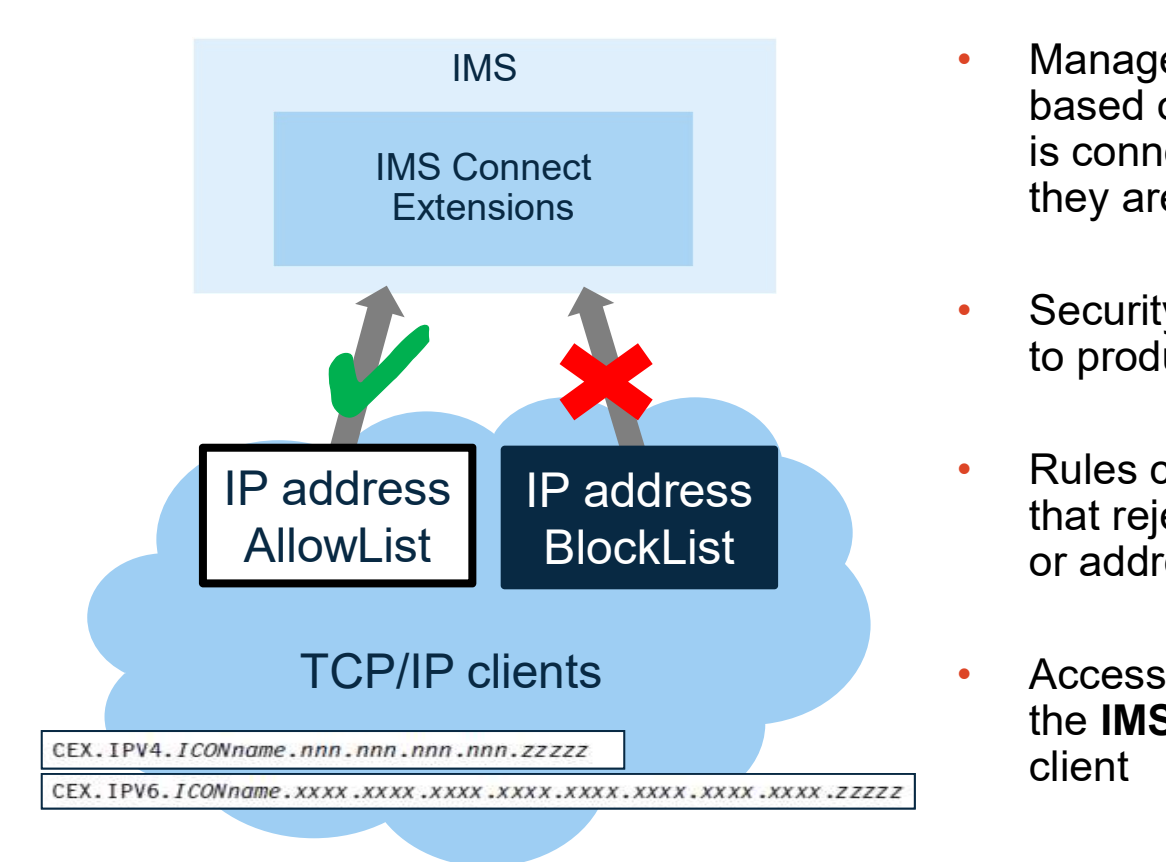

- Manage access to IMS Connect systems based on the IMS Connect system a client is connecting through and the IP address they are connecting from
- Security rules (RACF or other) can be used to produce AllowLists
- Rules can be formed to produce **BlockLists** that reject access from certain IP addresses or address ranges
- Access can be restricted further based on the IMS Connect port being used by the client

#### Centralized management of trust based on IP address

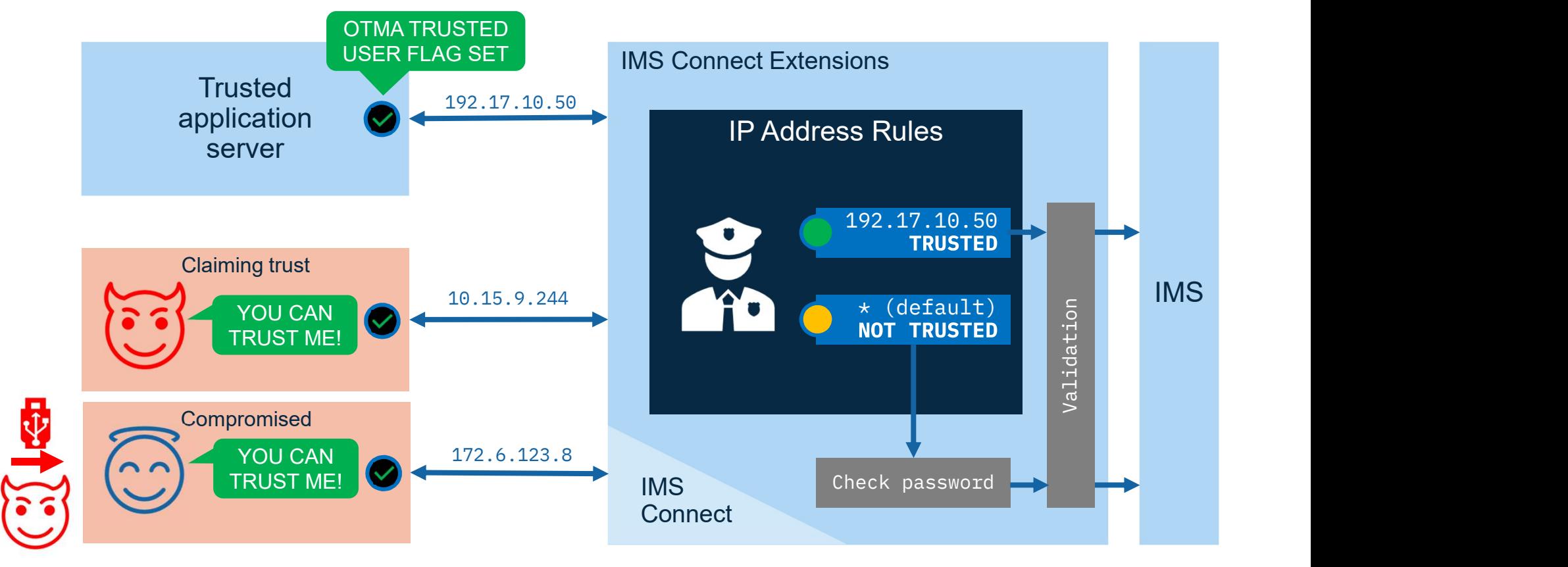

#### Take the user ID from the client's digital certificate (AT-TLS)

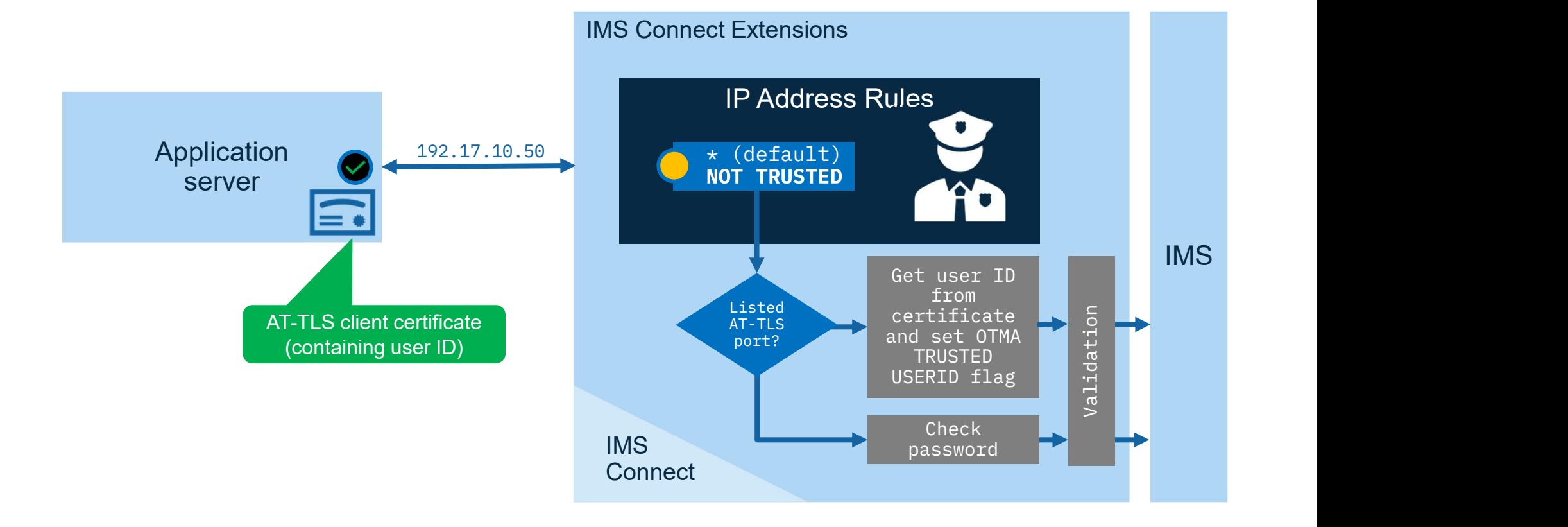

# IMS Connect Extensions feature summary

#### • IMS Connect workload management

- Balance OTMA/ODBM workload across multiple IMS systems
- Configure a primary/fallback IMS
- Create custom routing rules/routing plans
- Set up automatic session rebalancing
- Security: access control + IP address rules

#### IMS Connect event collection

- Events, IRM and OTMA tracing (with IMS Problem Investigator or IBM Transaction Analysis Workbench)
- Performance reporting, port usage, exception reporting, gap analysis, trace reporting, and OTMA routing behavior reporting (with IMS Performance Analyzer)
- Lvent forwarding and analysis (with on-<br>host data analytics platforms i.e. Splunk) – Event forwarding and analysis (with off-

#### **IMS Connect operations**

- Single point of control (SPOC) for all your IMS Connect systems
- ISPF dialog, Operations Console for z/OS Explorer, or develop your own workflows with REXX:
	- Status monitoring and usage statistics: IMS Connect, TCP/IP ports, DATASTORE connections to IMS, ODBMs, active sessions…
	- Operations: start/stop/drain a DATASTORE connection to IMS, stop an IMS Connect system, stop/drain an active session, start/stop IMS Connect Extensions trace, change routing plans, dynamically reshape workloads…

marice Arialyzer)<br>https://www.ibm.com/us-en/marketplace/imsconnect-extensions-for-zos/resources

# For more information

- IMS Tools website www.ibm.com/it-infrastructure/z/ims/tools
- IMS Tools new functions www.ibm.com/support/docview.wss?uid=swg22015506
- IMS Tools Product Documentation<br>
IMS Tools support for Data Set Encryption www.ibm.com/support/docview.wss?uid=swg27020942
- IMS Tools YouTube Playlist www.youtube.com/playlist?list=PLezLS0Tuqb-5DSdF1Locnq5IhTgcX02vf
- IMS new functions www.ibm.com/support/knowledgecenter/en/SSEPH2\_15.1.0/com.ibm.ims15.doc.rpg/ims\_cd\_functions.htm
- IMS Tools website www.ibm.com/il-infrastructure/z/ims/tools<br>
IMS Tools support for IMS V15<br>
IMS Tools new functions<br>
IMS Tools new functions<br>
IMS Tools news functions<br>
IMS Tools support for Managed ACBs<br>
IMS http://ibm.biz/zITSMNewsletterSubscribe
- IMS Tools support for IMS V15<br>www.ibm.com/support/docview.wss?uid=swg22009341<br>• IMS Tools support for Managed ACBs<br>www.ibm.com/support/docview.wss?uid=ibm10731745 www.ibm.com/support/docview.wss?uid=swg22009341
- IMS Tools support for IMS V15<br>www.ibm.com/support/docview.wss?uid=swg22009341<br>• IMS Tools support for Managed ACBs<br>• IMS Tools support for Data Set Encryption<br>• IMS Tools support for Data Set Encryption<br>- MAS Tools suppo www.ibm.com/support/docview.wss?uid=ibm10731745
- IMS Tools support for IMS V15<br>• www.ibm.com/support/docview.wss?uid=swg22009341<br>• IMS Tools support for Managed ACBs<br>• www.ibm.com/support/docview.wss?uid=ibm10731745<br>• IMS Tools support for Data Set Encryption<br>www.ibm.c www.ibm.com/support/docview.wss?uid=ibm107333513

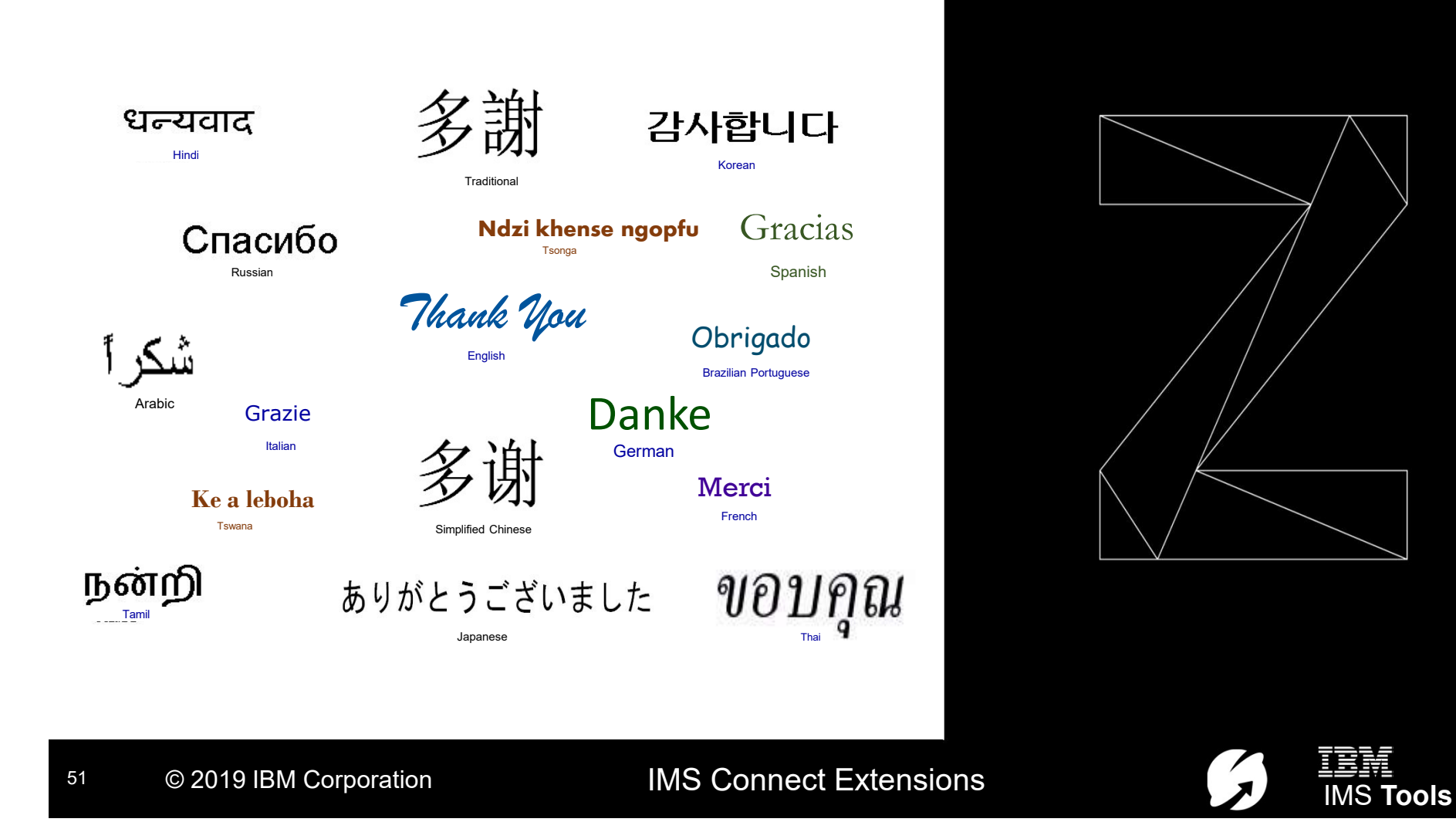

## Additional topics for IMS Connect Extensions

## Keeping persistent sessions balanced across your IMS Connect systems with IMS Connect Extensions

# Concept: Balancing persistent sessions

Problem:

- Persistent sessions are unbalanced across IMS Connect systems.
- Can occur when an IMS Connect is taken out of service. Bringing the IMS Connect back online does not resolve the problem.

## What's involved?

- IMS Connect Extensions session message limits
- Client application changes
- Sysplex distributor and WLM

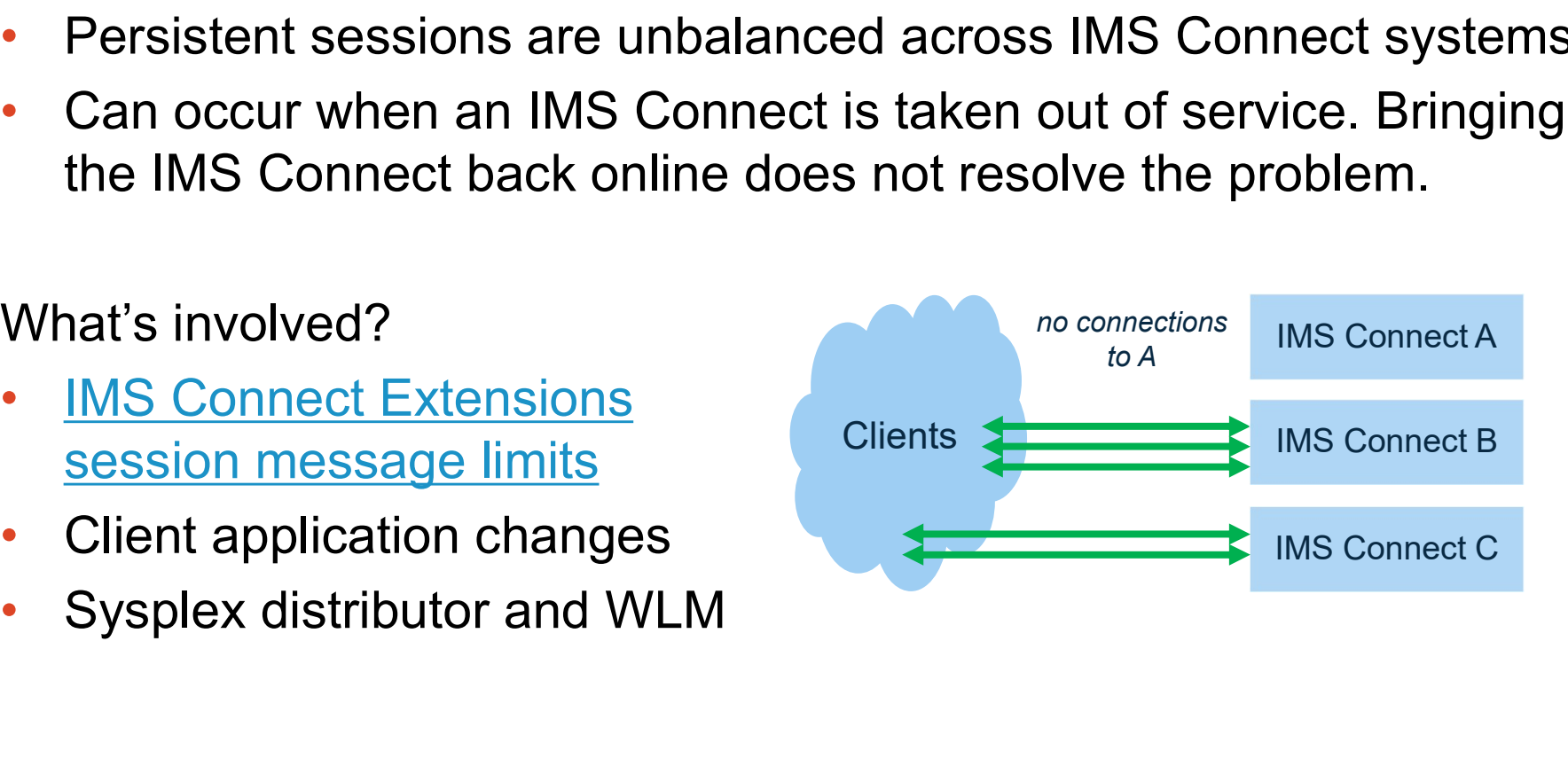

# Unbalanced persistent sessions

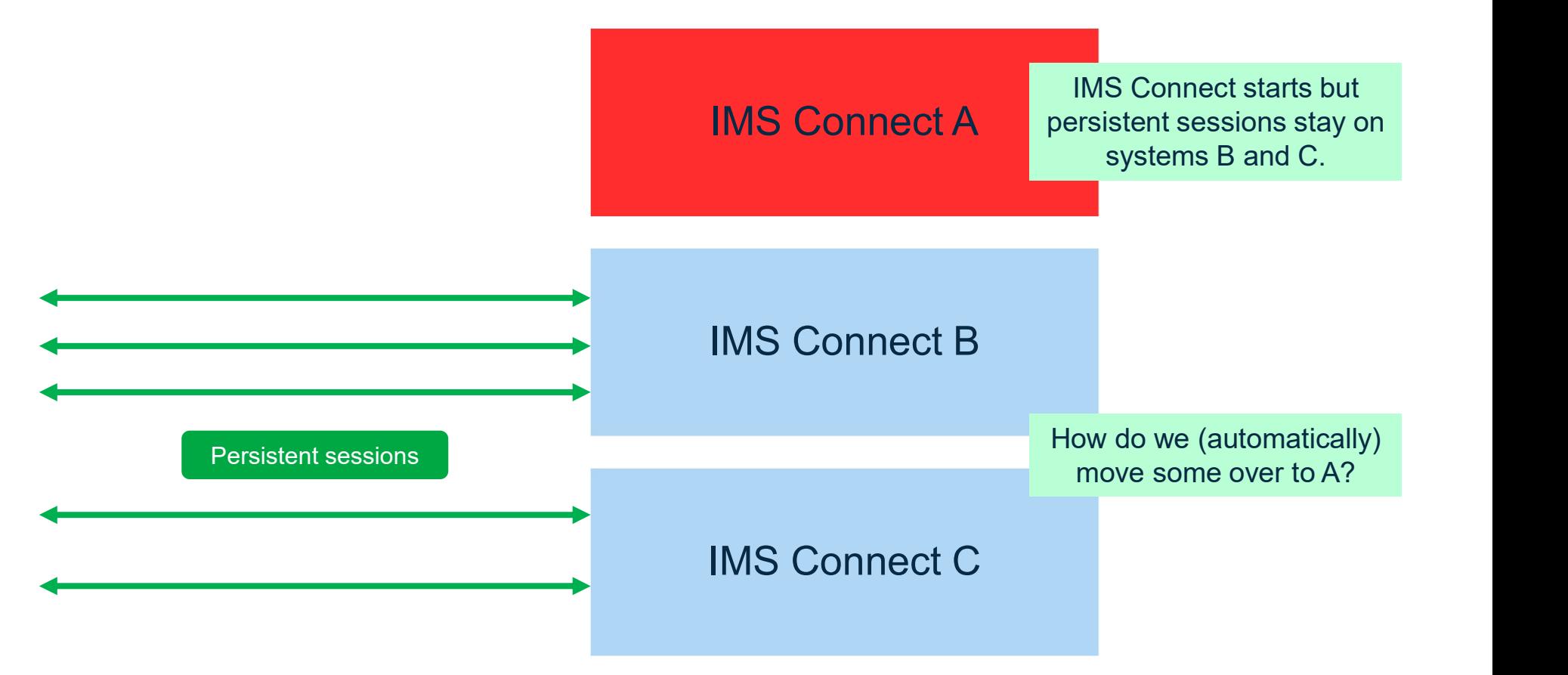

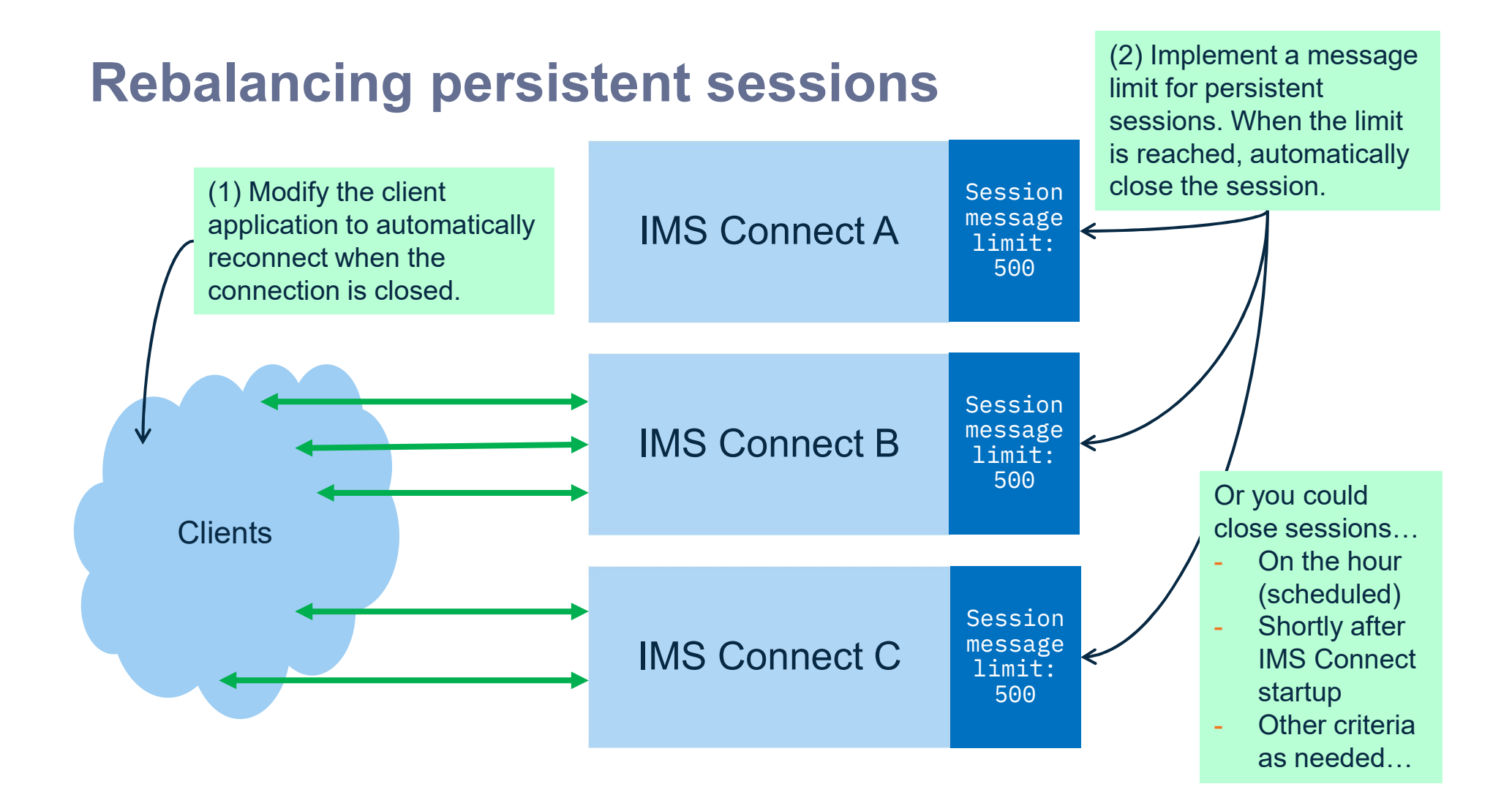

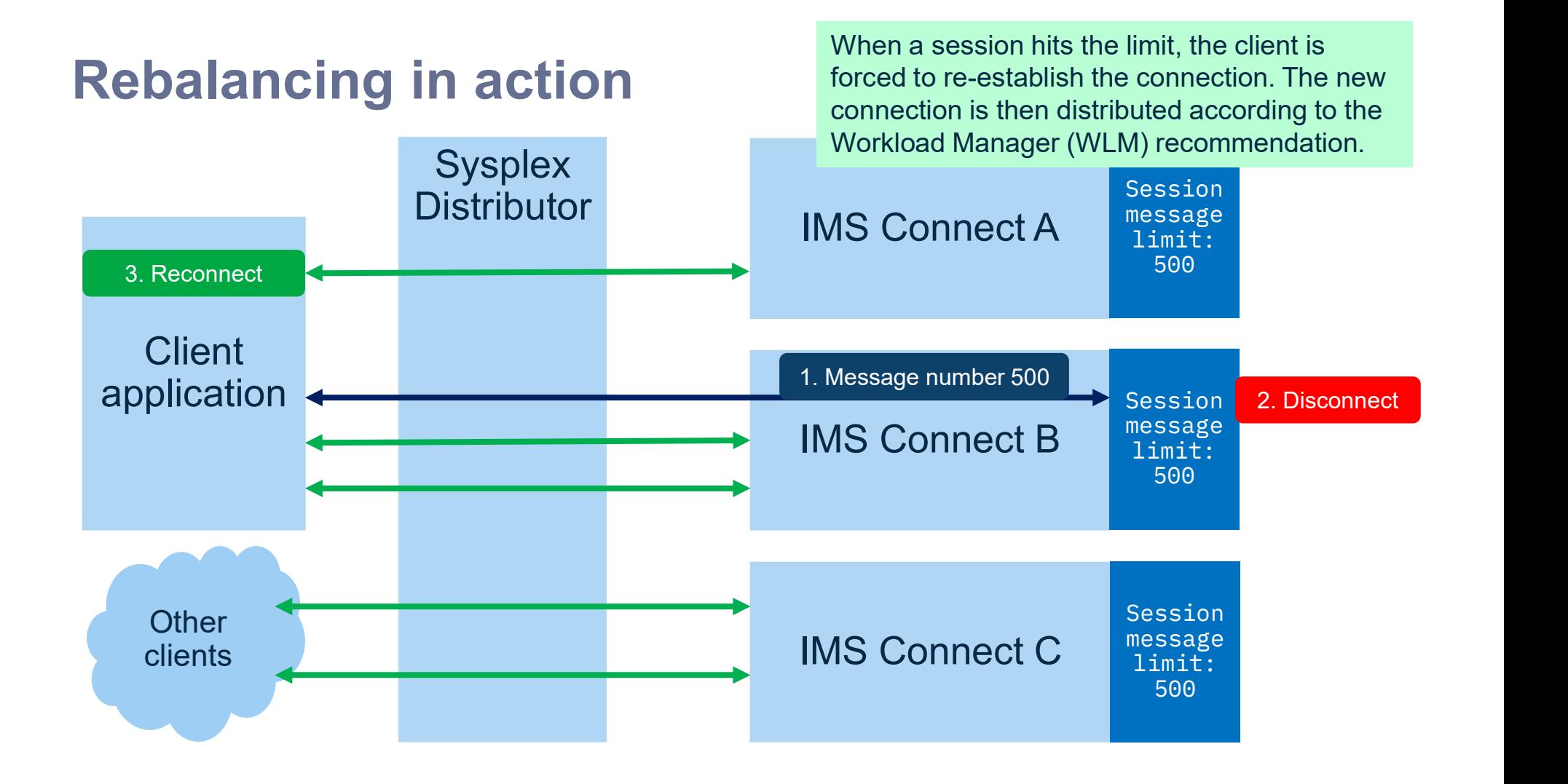